# **Evaluation of the Mandela Washington Fellowship for Young African Leaders** *Academic and Leadership Institute Staff Survey Screenshots of Survey Questions in Qualtrics Platform*

## Link to survey: <https://bit.ly/2OhF9ZV>

Note: The screenshots below show the mobile view of the Academic and Leadership Institute survey. Surveys can be taken either via mobile device or on a desktop. To view the desktop version of the survey, please visit the link above.

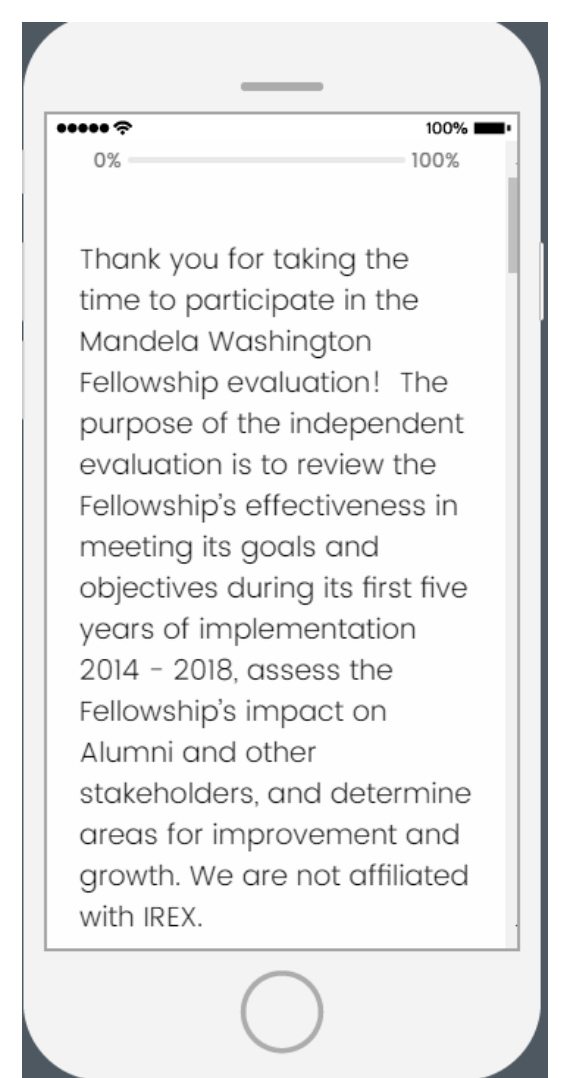

**IMPORTANT NOTE: If you** wish to complete the survey in more than one session, you will only be able to return to your responses if you (1) use the same computer for each session, and (2) do not clear your cache or cookies.

 $100\%$ 

Your participation in this survey is voluntary. You may opt to withdraw from the survey at any time, choose not to answer select questions, or choose to not submit your survey responses.

By selecting the "I consent to participate in this survey" below, you are consenting to the following:

瀤

 $100\%$ 

- Aggregated responses or de-identified qualitative insights from open-ended questions may be included in the final report or publications resulting from the evaluation.
- · De-identified data files will be submitted to the Bureau of Educational and Cultural Affairs (ECA) at the U.S. Department of State

upon completion of the evaluation (without names or any contact information).

ζK

100%

• The data you provide may be reanalyzed at a later date for a follow-up study or other purpose approved by ECA.

Your contributions are confidential and no individual identities will be used in any reports or publications resulting from the evaluation unless the individual provides consent to the

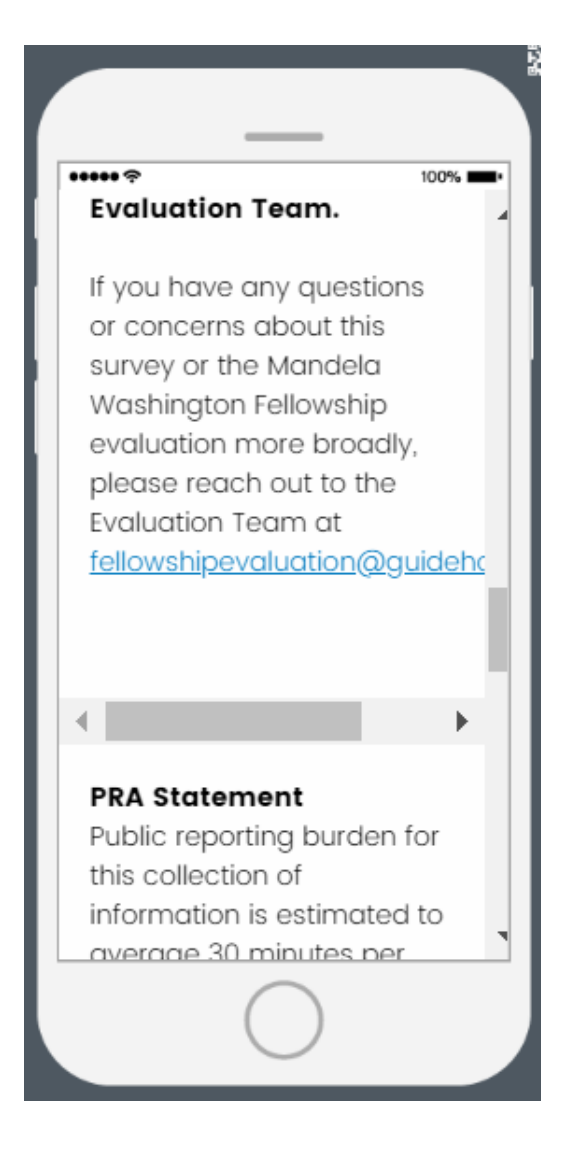

response, including time required for searching existing data sources, gathering the necessary documentation, providing the information and/or documents required, and reviewing the final collection. You do not have to supply this information unless this collection displays a currently valid OMB control number. If you have comments on the accuracy of this burden estimate and/or recommendations for reducing it, please send them to:

 $100\%$ 

<u>acqovaluation@etato.gov</u>

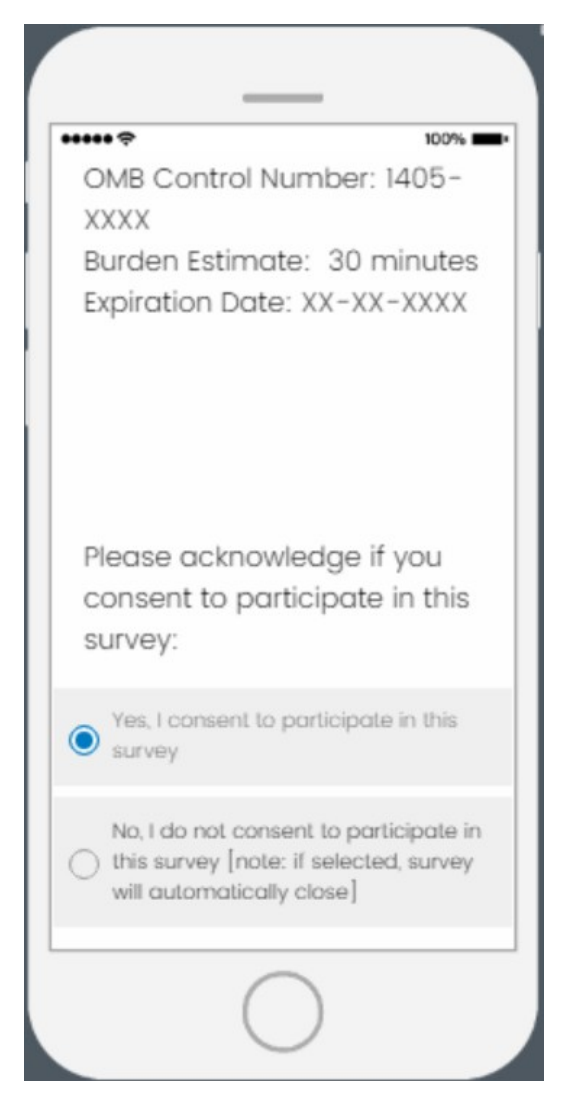

- **If "Yes, I consent" is selected, respondents will proceed to first question**
- **If "No, I do not consent" is selected, the survey will close**

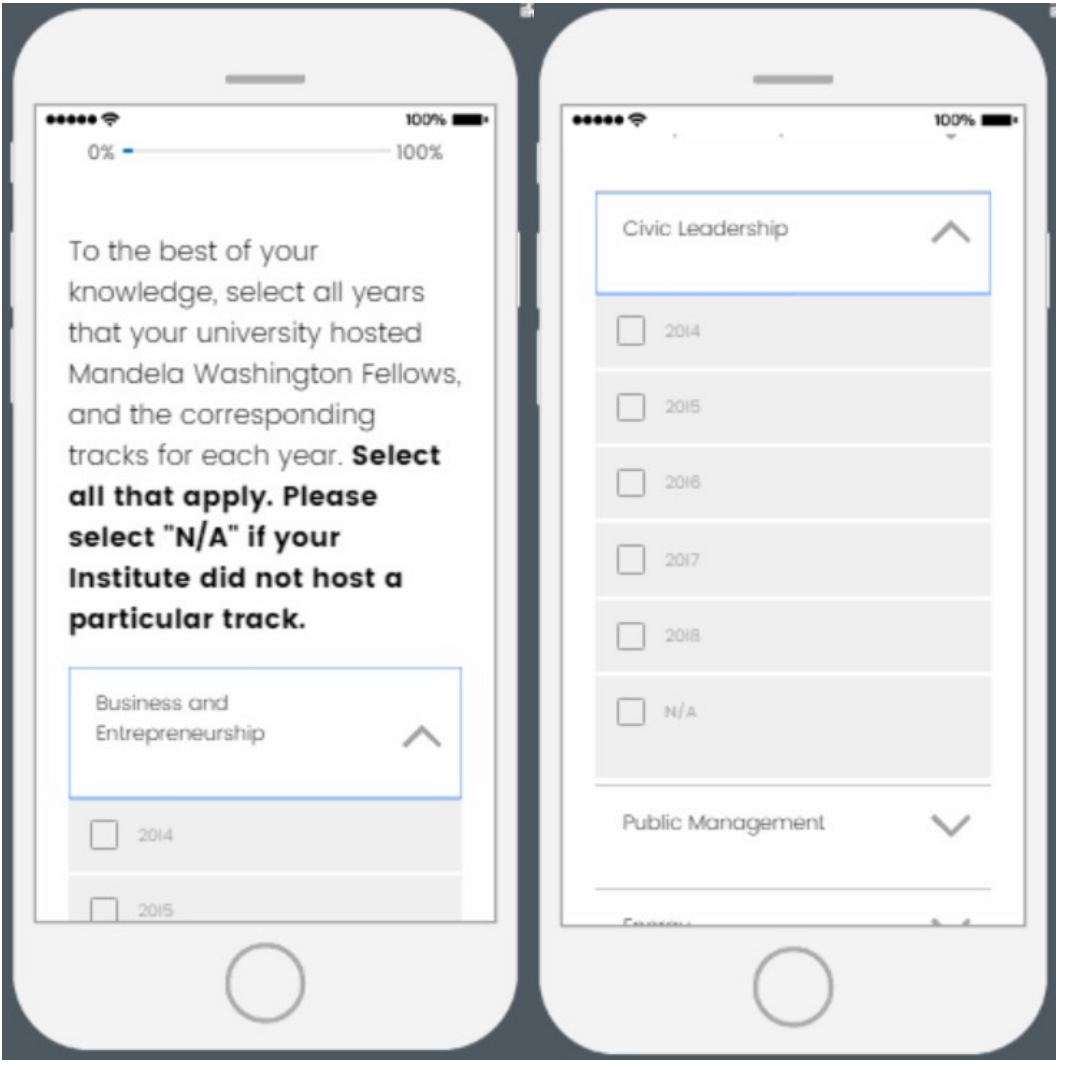

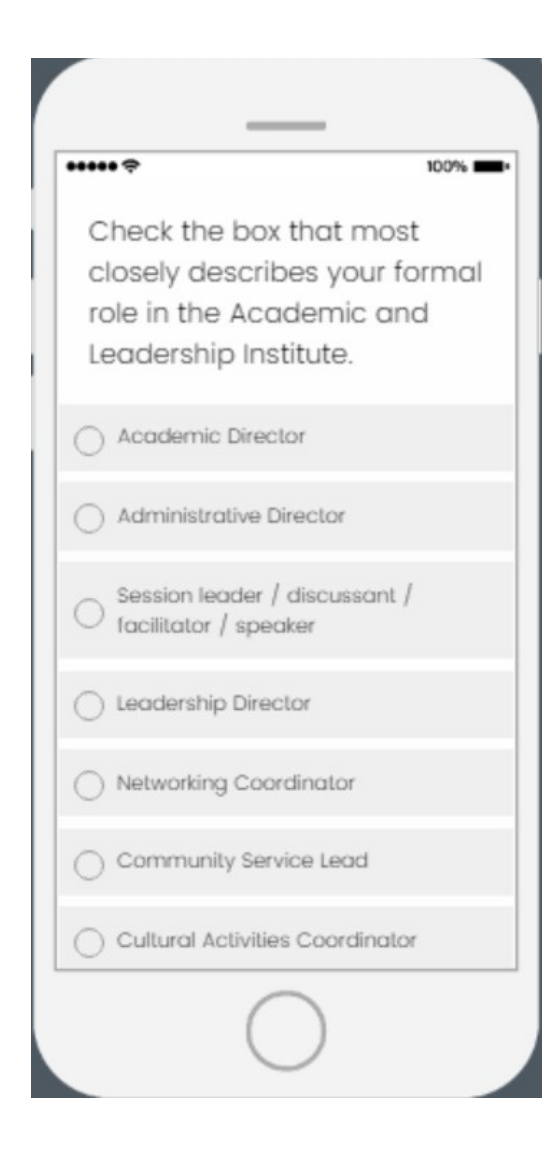

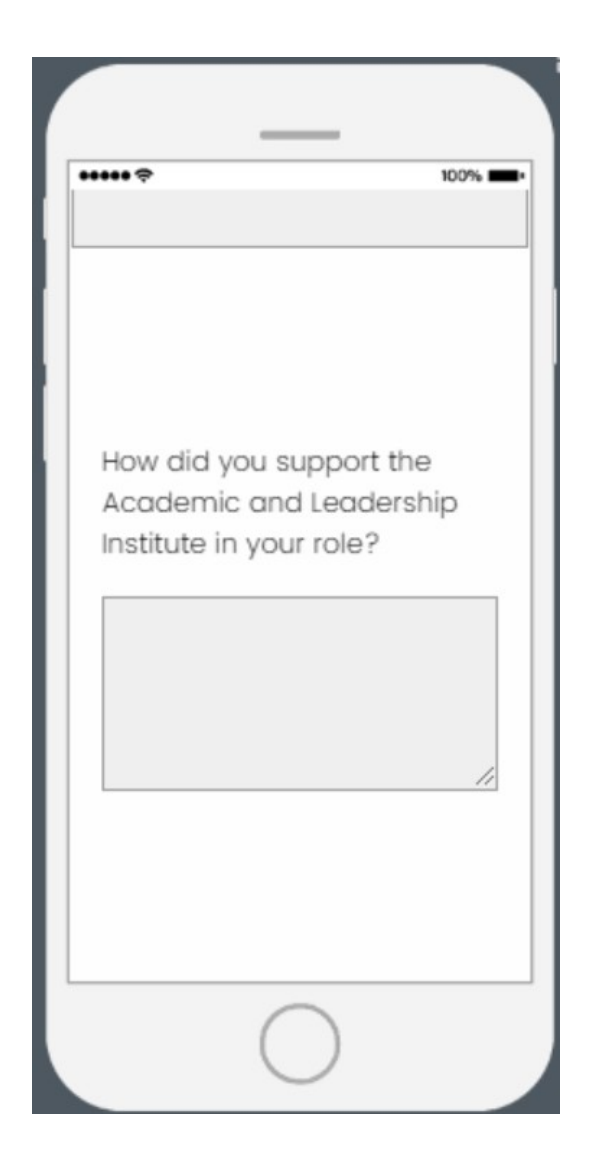

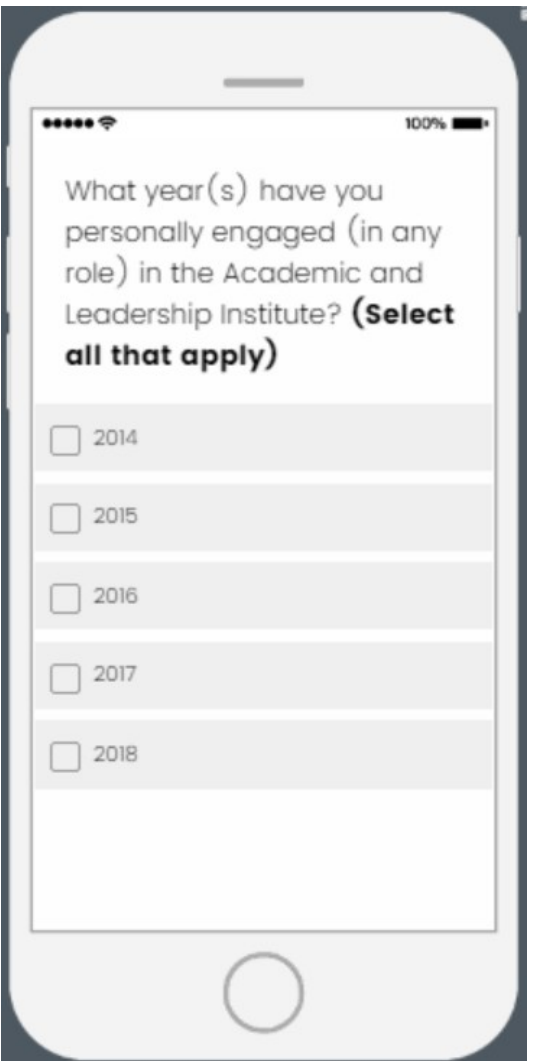

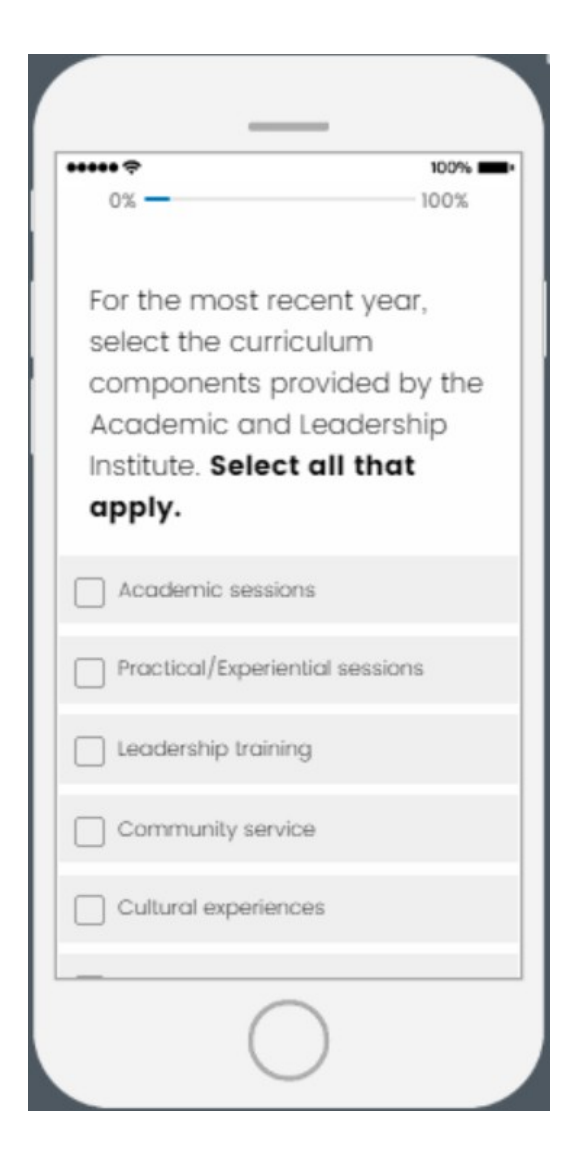

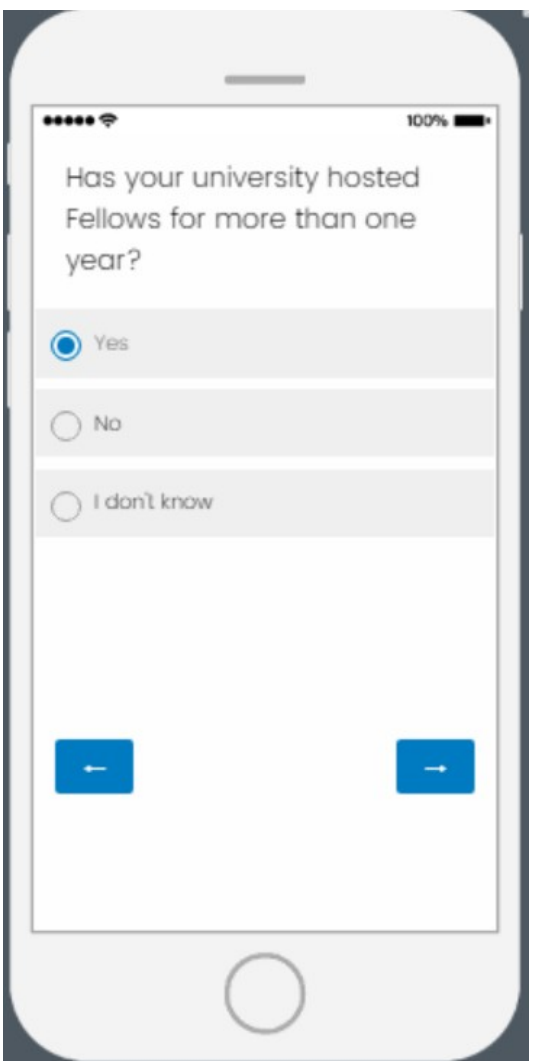

**If "Yes" is selected, a follow-up question will be asked on the next page (see page 14)**

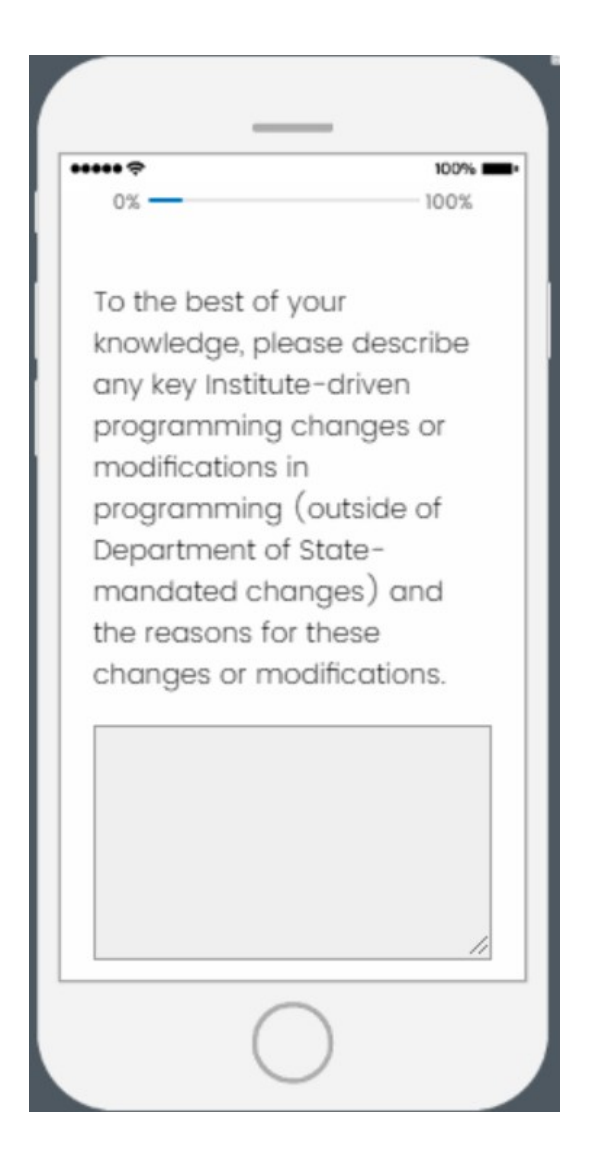

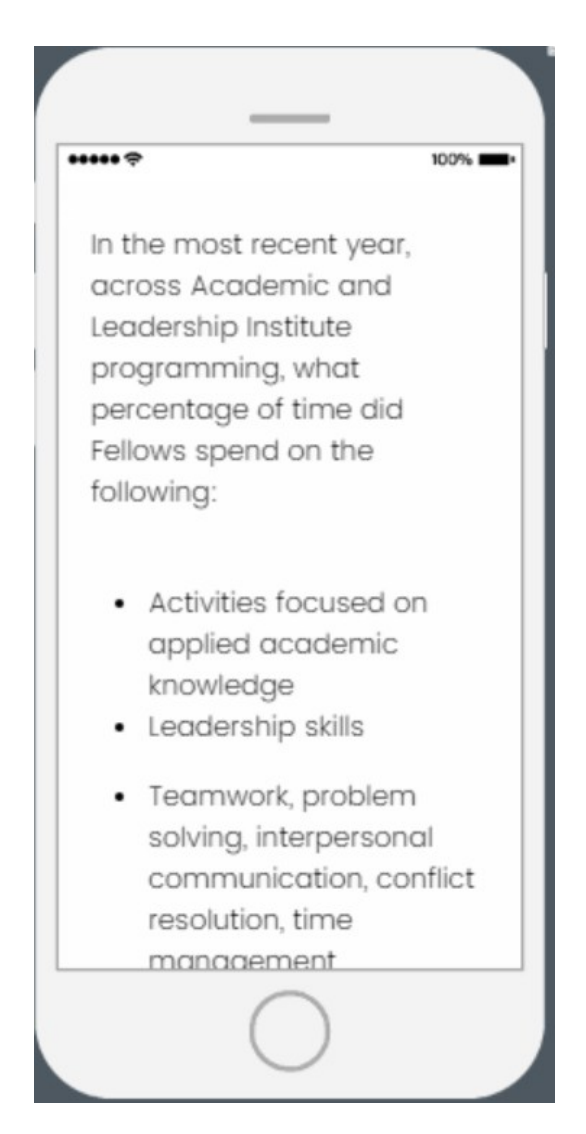

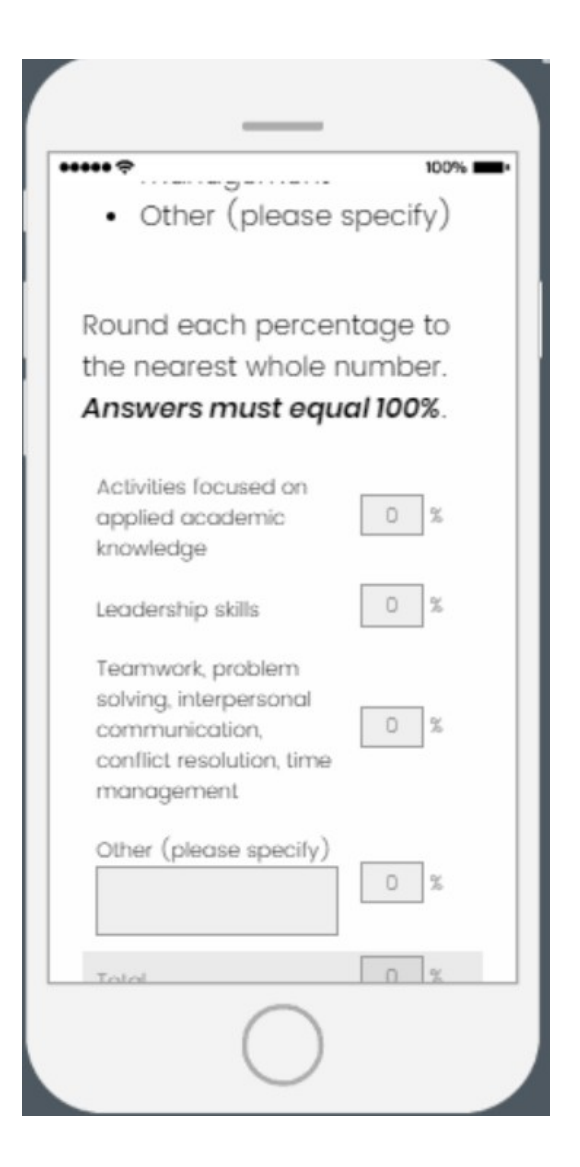

## $......$

Indicate your level of agreement with the following statement: "The Academic and Leadership Institute at our university contributed to the professional development of the Fellows we hosted."

 $\frac{1}{2} \left( \frac{1}{2} \right)^{2} \left( \frac{1}{2} \right)^{2} \left( \frac{1}{2} \right)^{2} \left( \frac{1}{2} \right)^{2} \left( \frac{1}{2} \right)^{2} \left( \frac{1}{2} \right)^{2} \left( \frac{1}{2} \right)^{2} \left( \frac{1}{2} \right)^{2} \left( \frac{1}{2} \right)^{2} \left( \frac{1}{2} \right)^{2} \left( \frac{1}{2} \right)^{2} \left( \frac{1}{2} \right)^{2} \left( \frac{1}{2} \right)^{2} \left( \frac$ 

 $100%$ 

Note: Professional Development is defined here as the development of professional knowledge, skills, competency, and effectiveness as a professional or leader.

 $\bigcirc$  Strongly agree

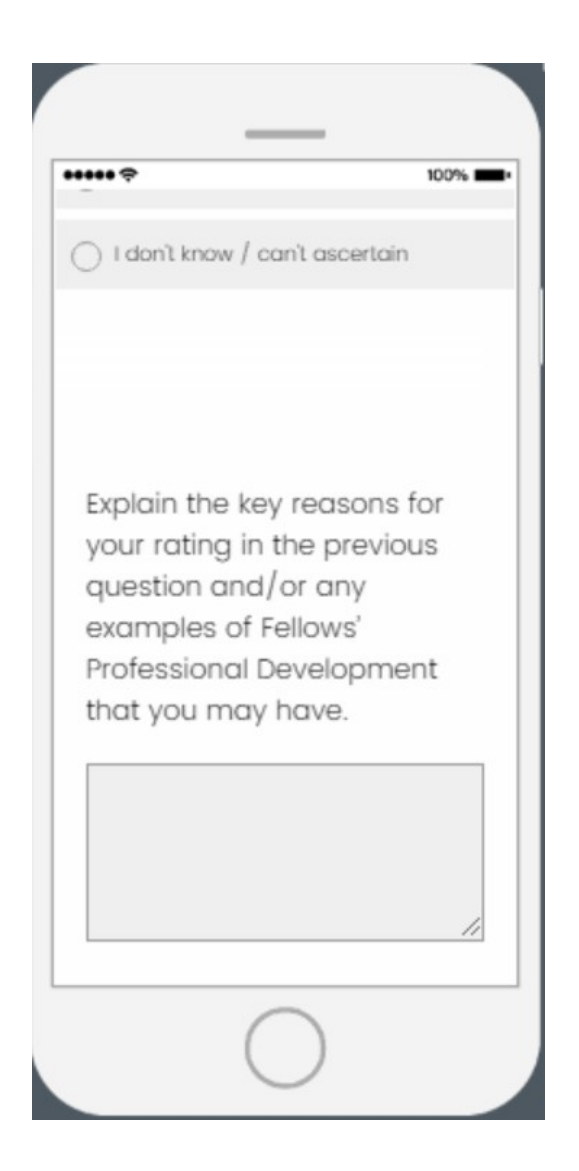

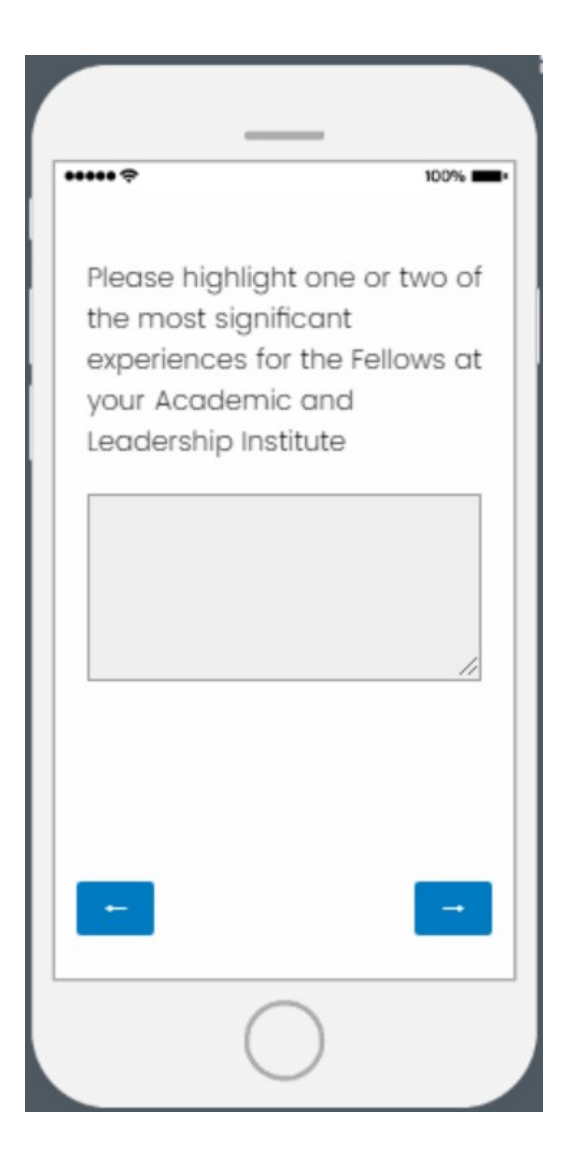

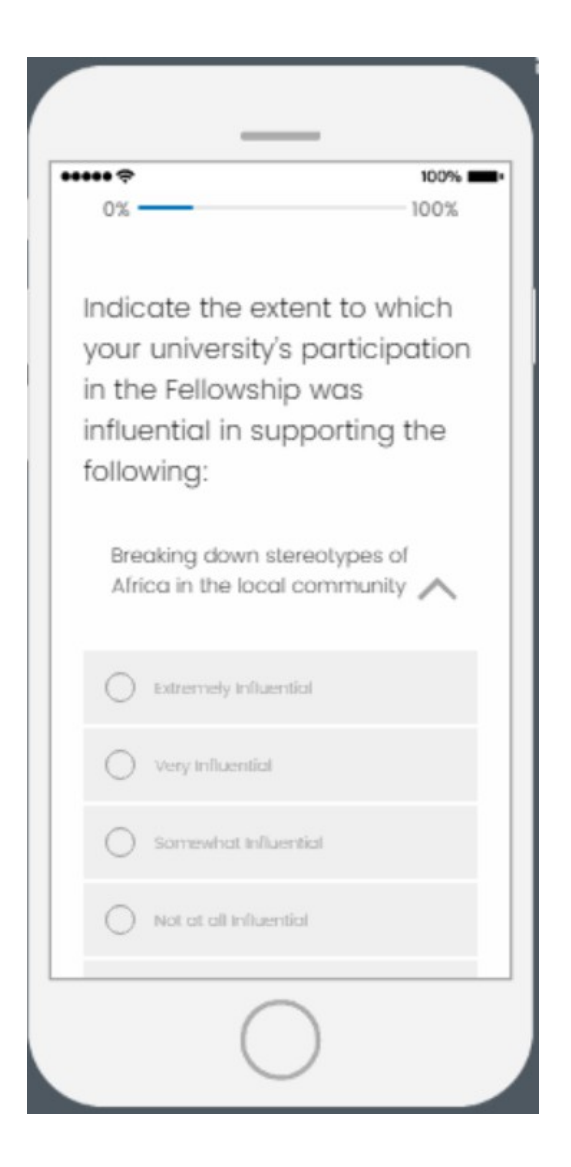

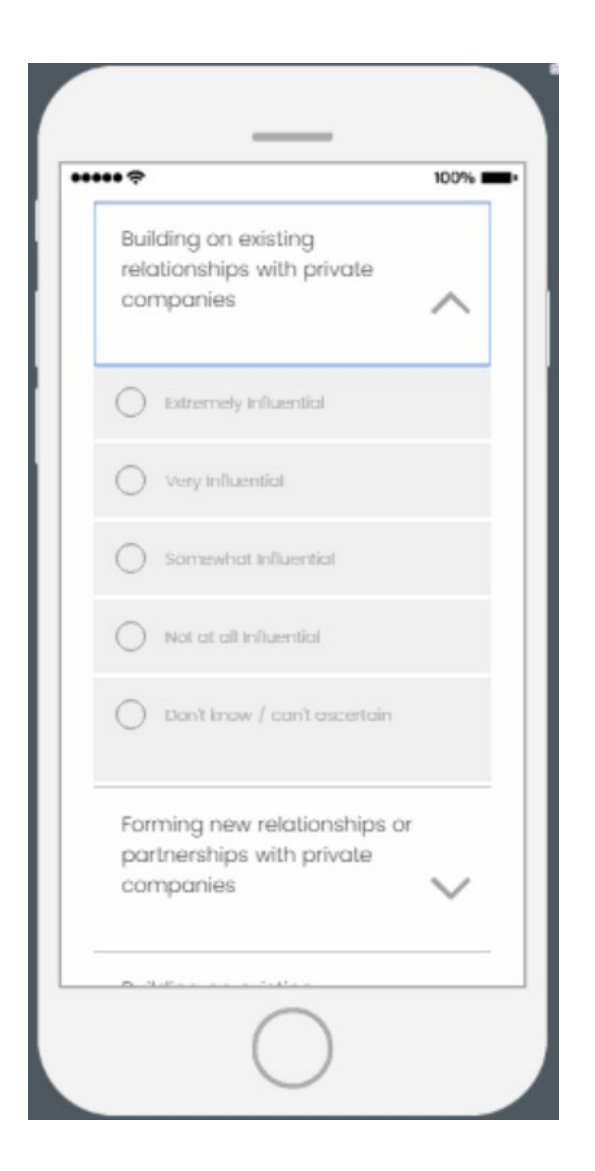

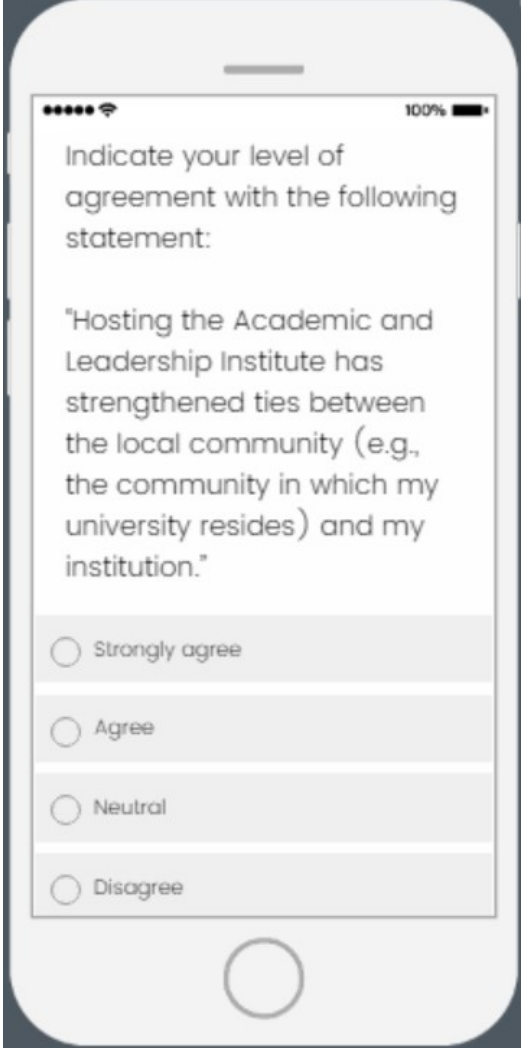

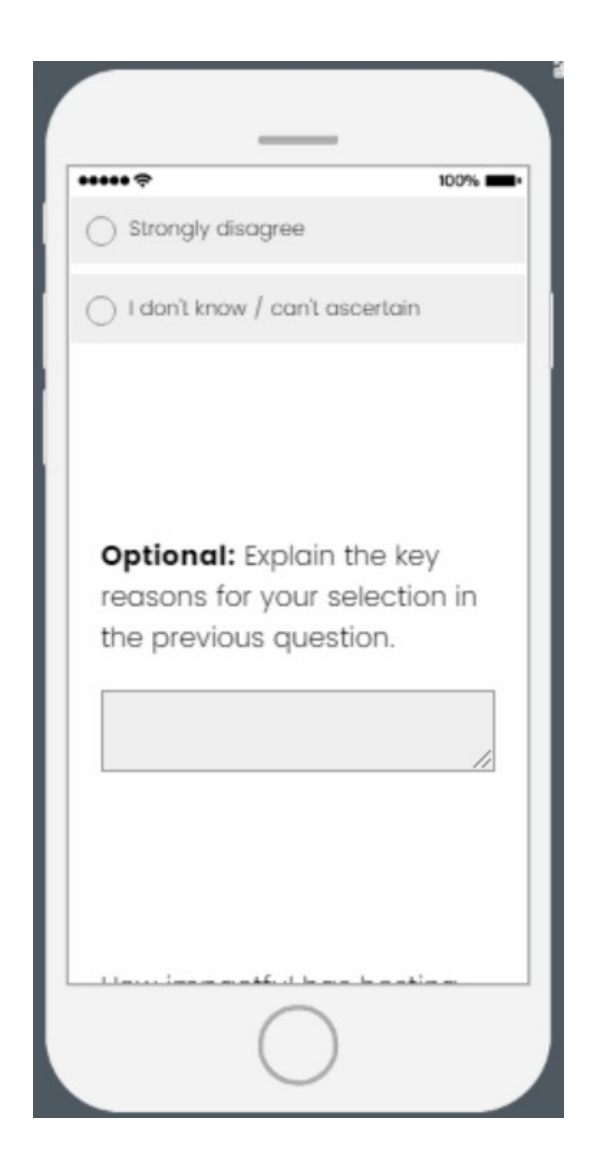

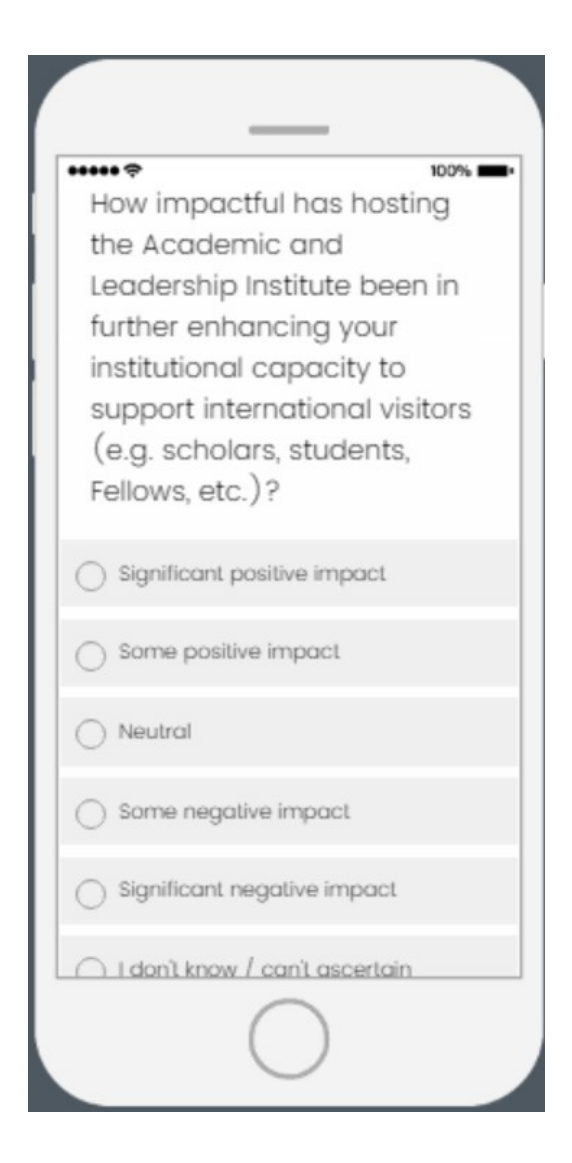

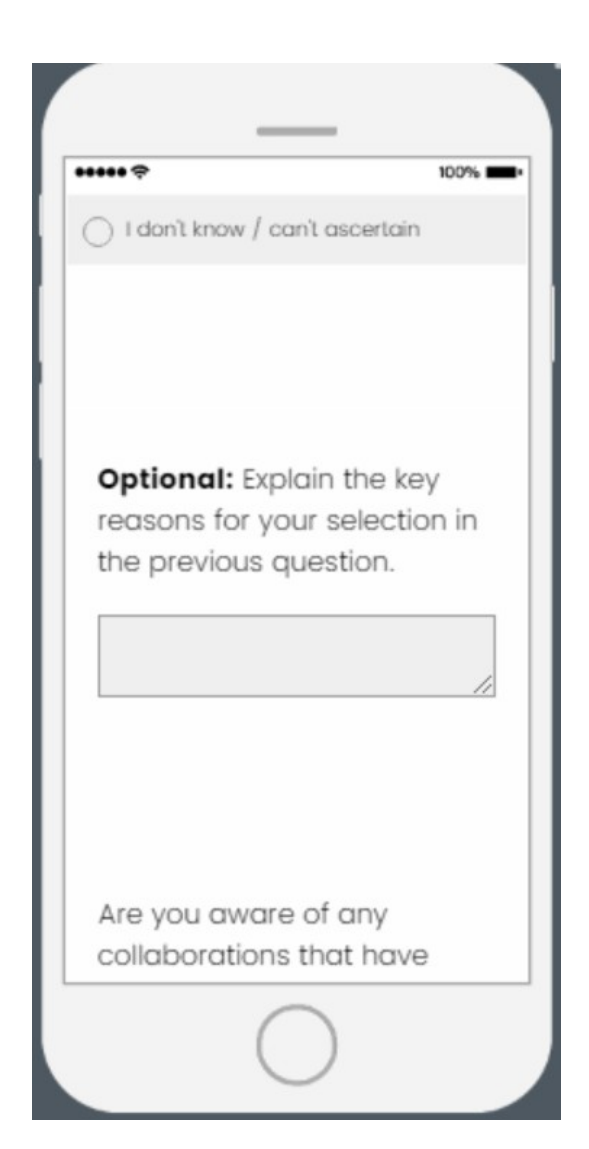

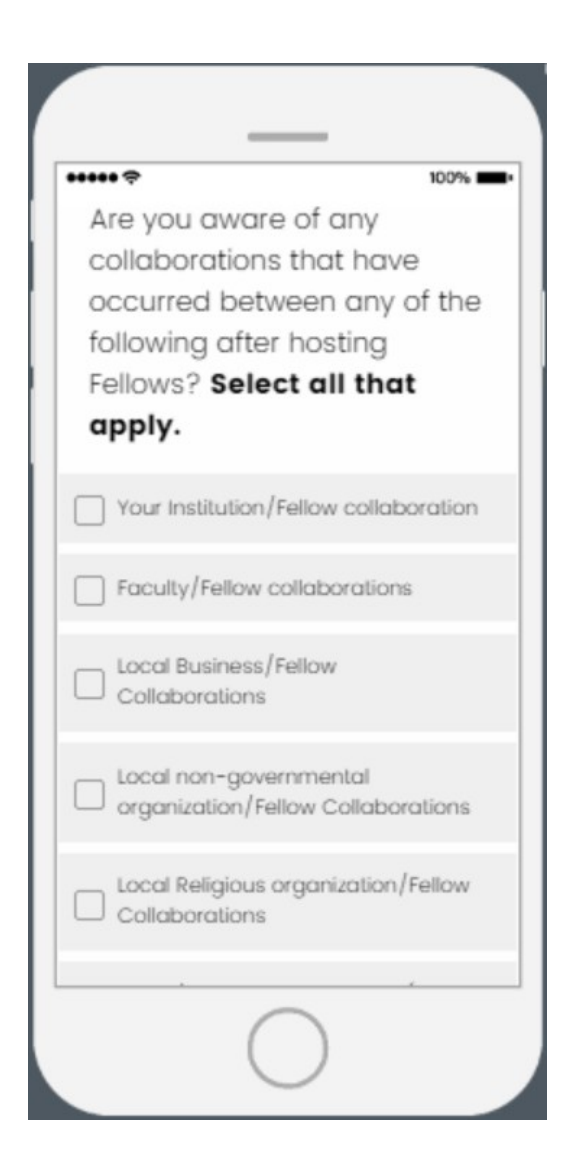

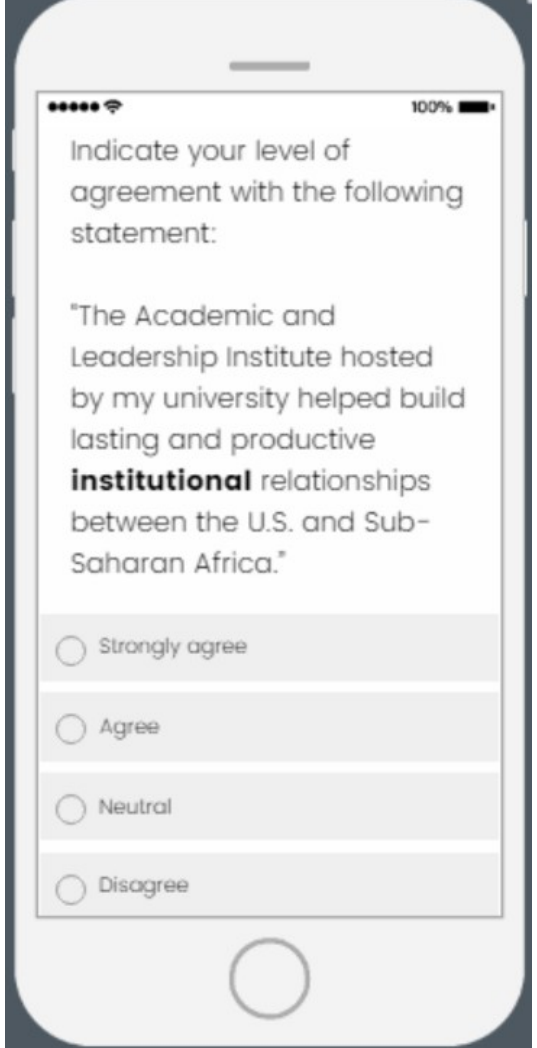

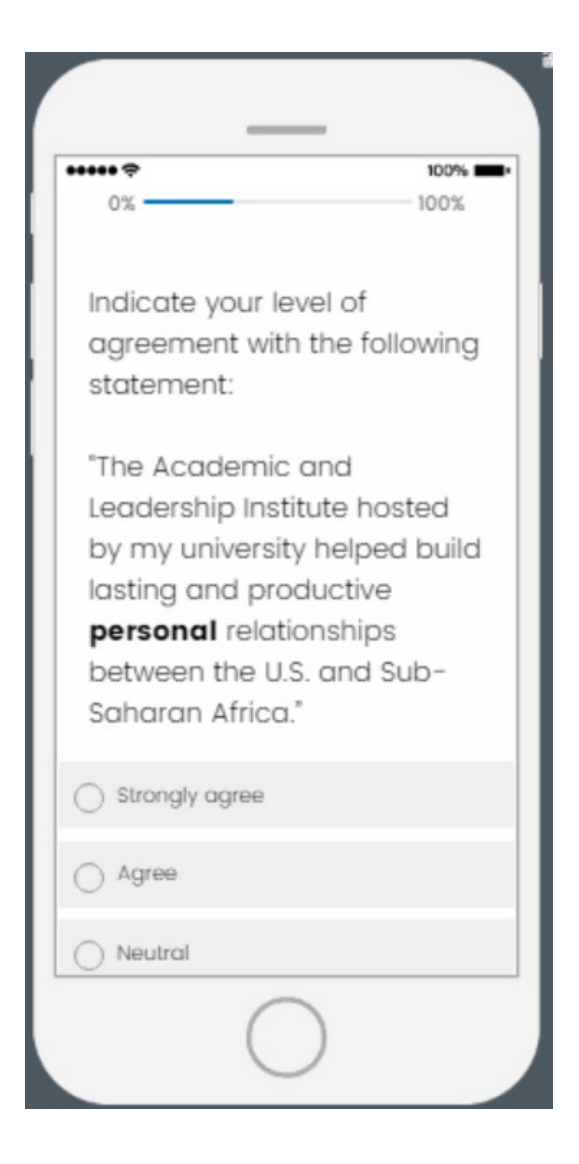

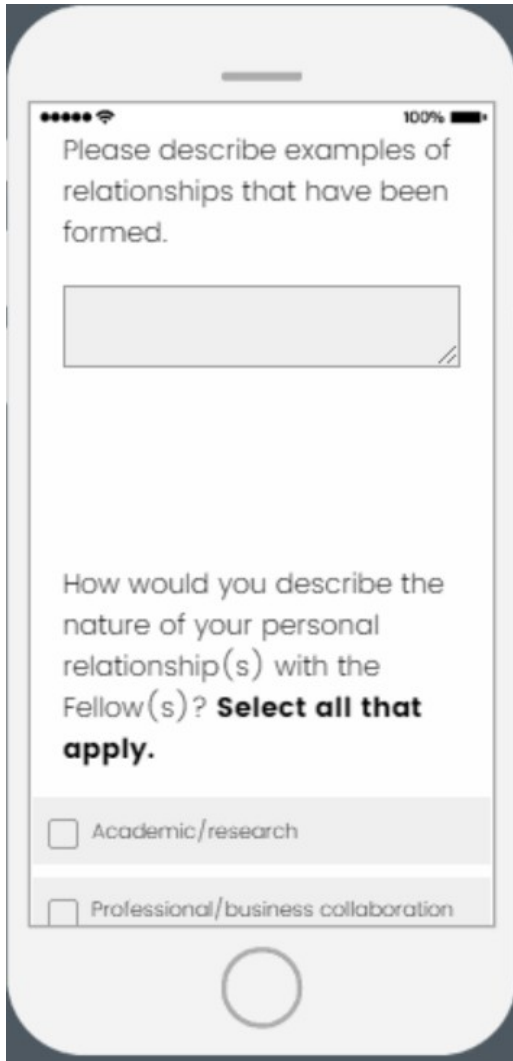

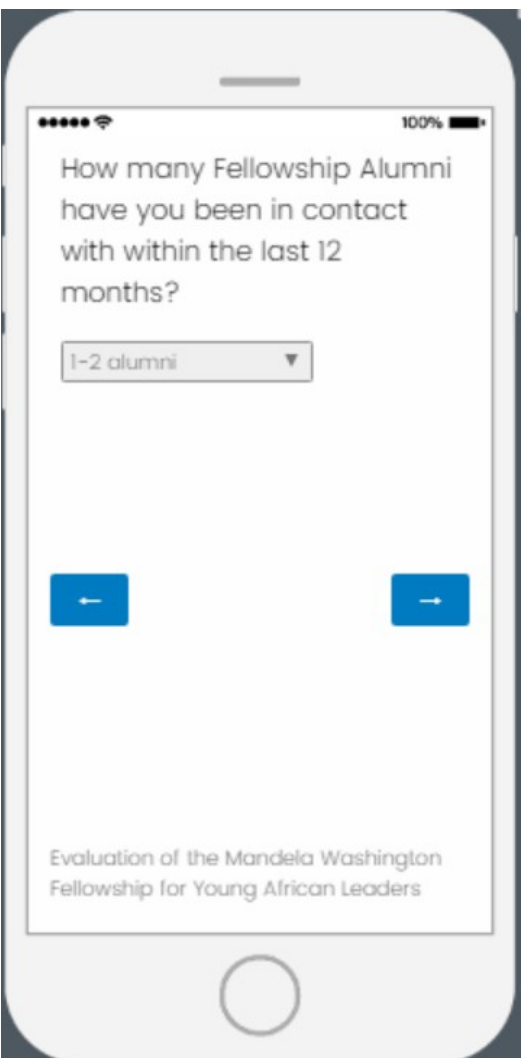

**If more than "0" selected, a follow-up question will appear on the next page (see page 30)**

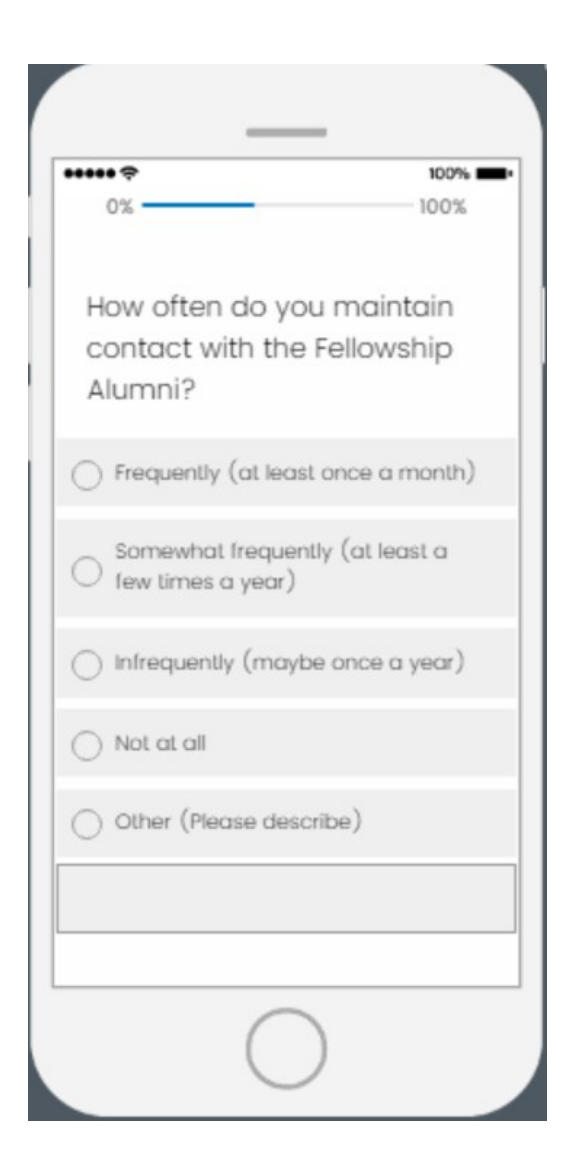

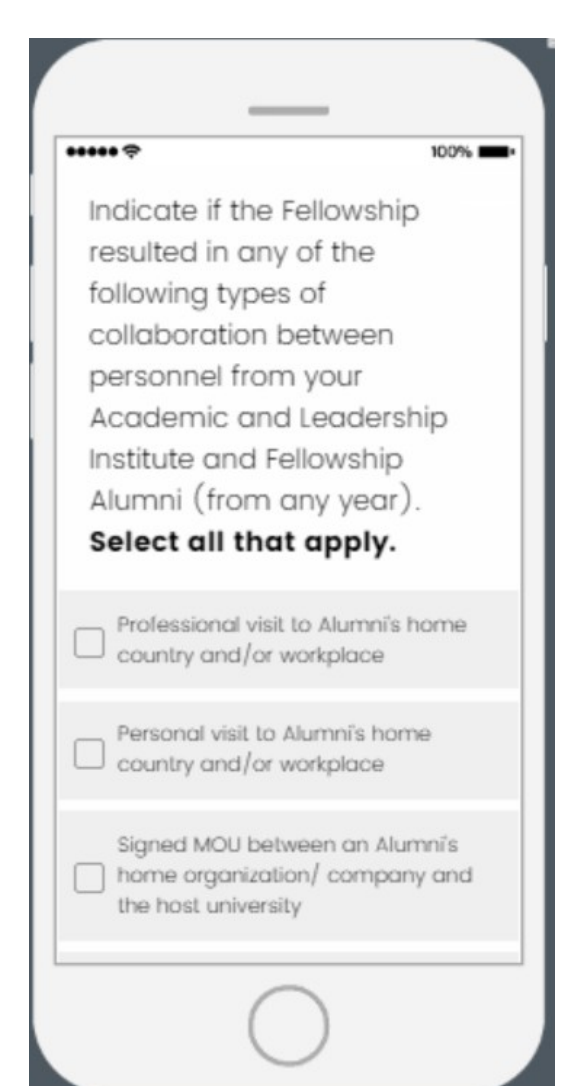

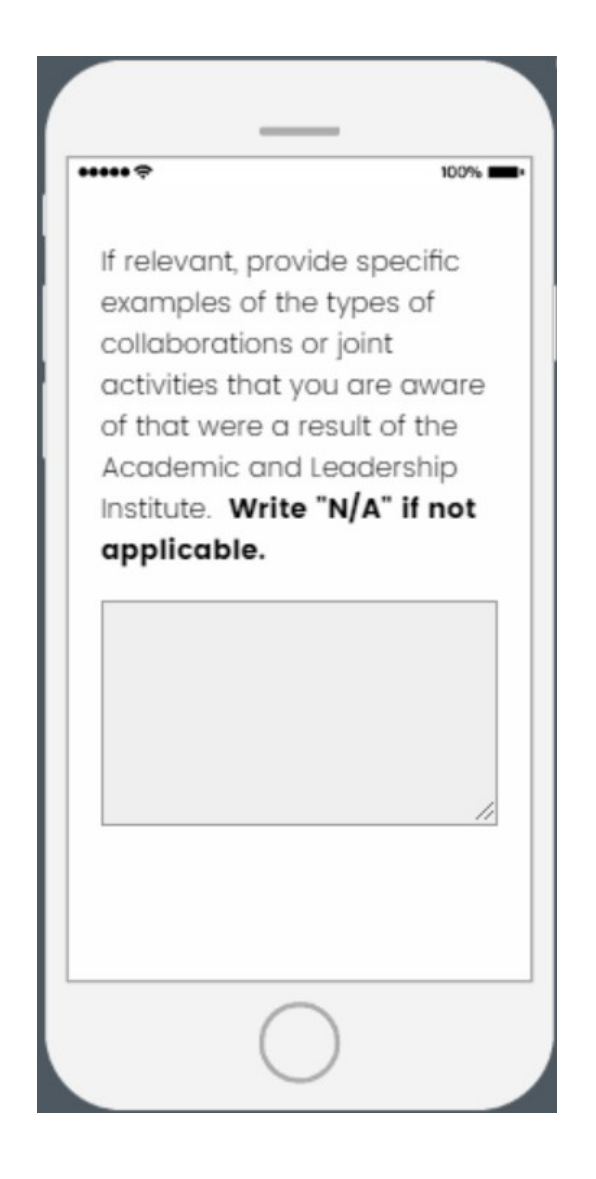

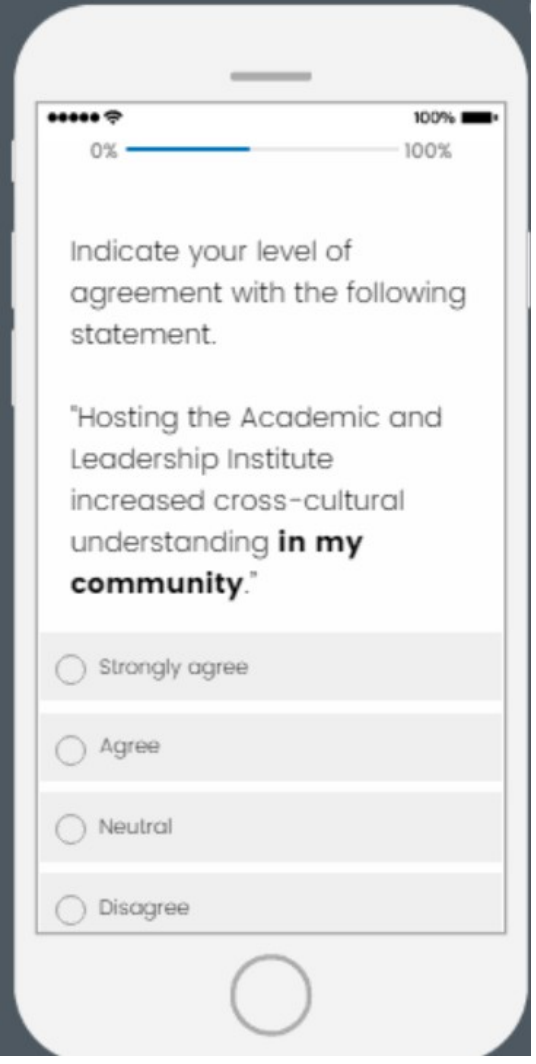

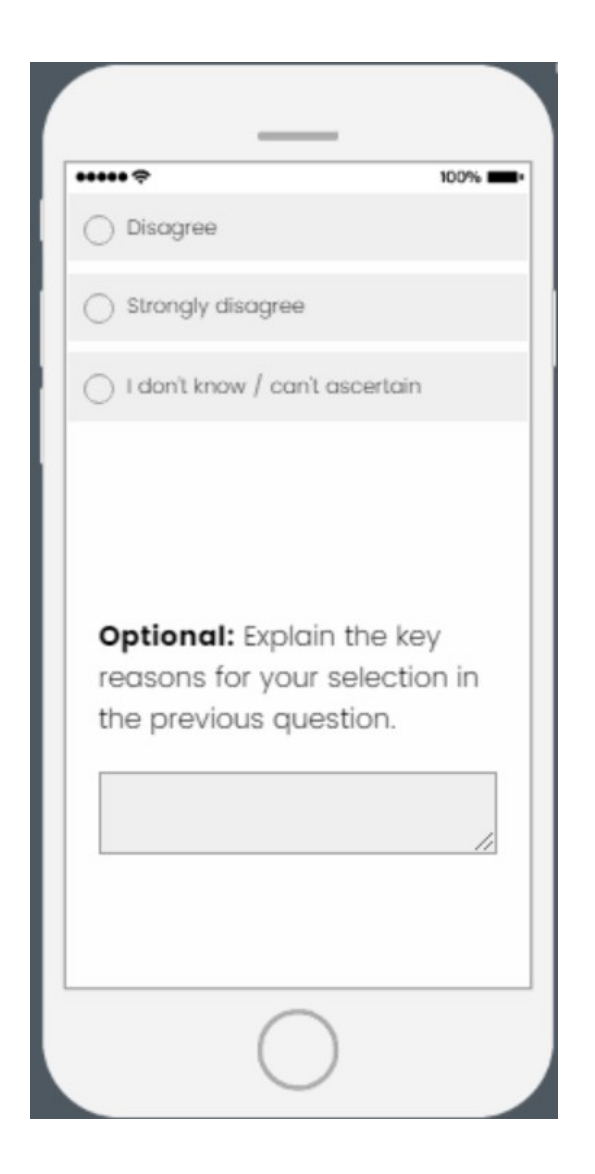

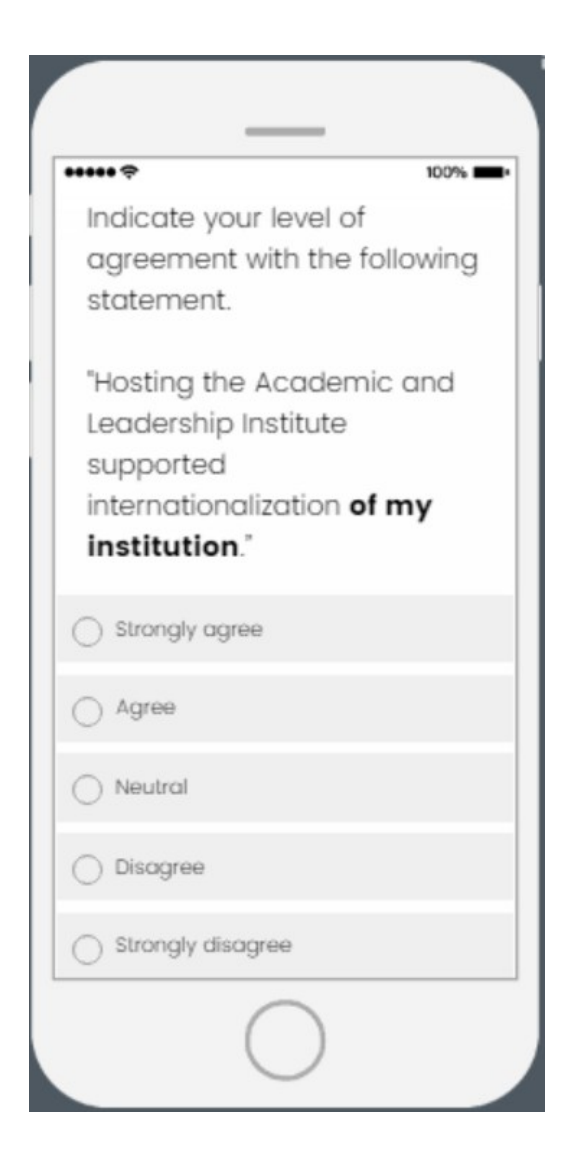
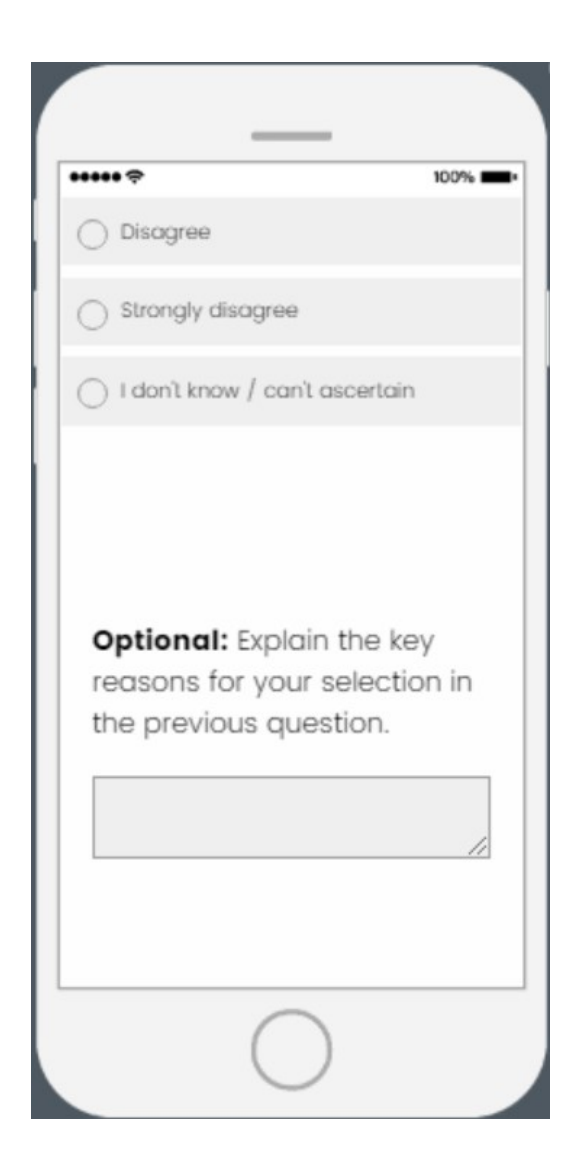

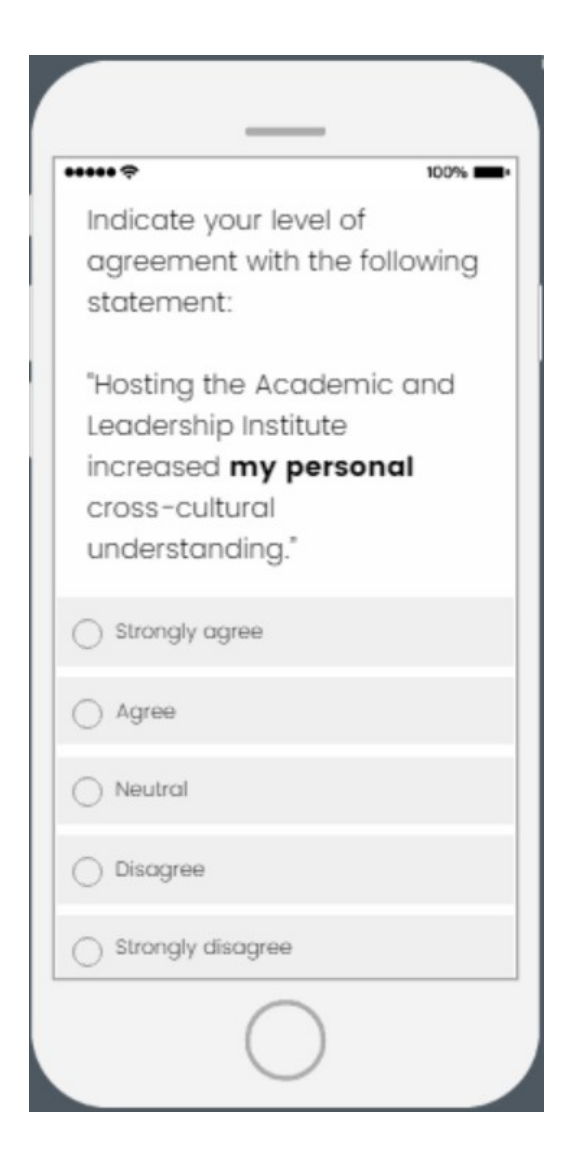

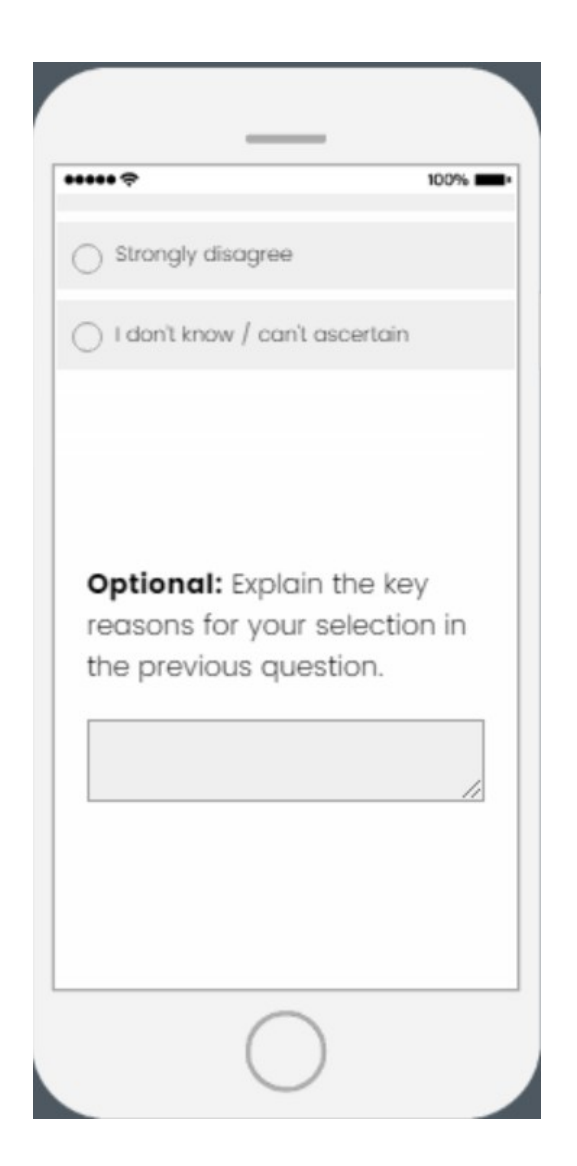

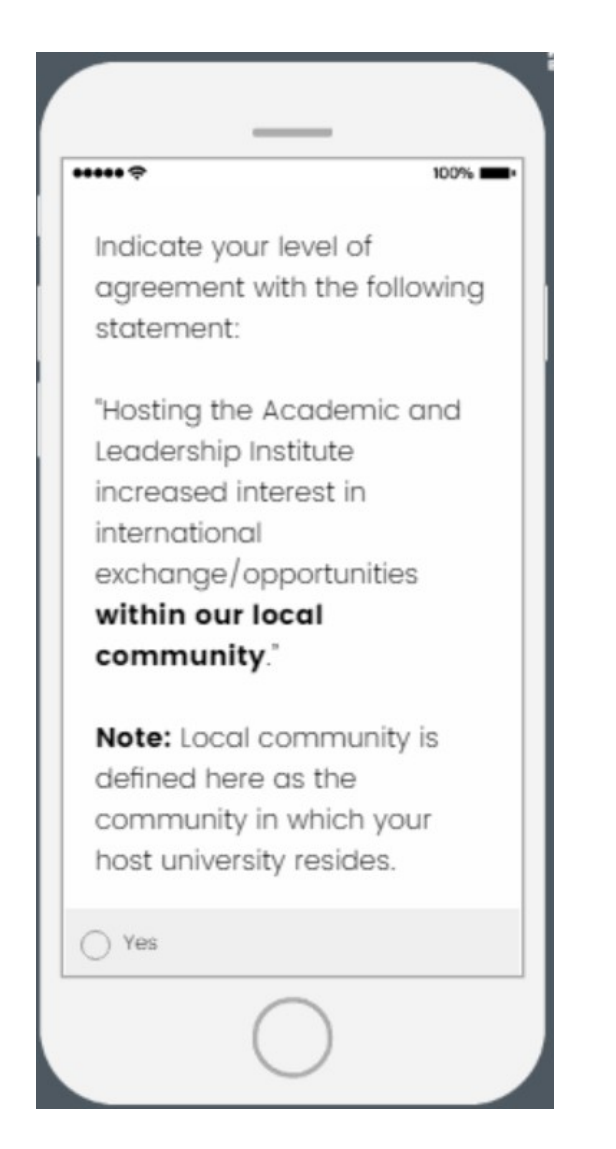

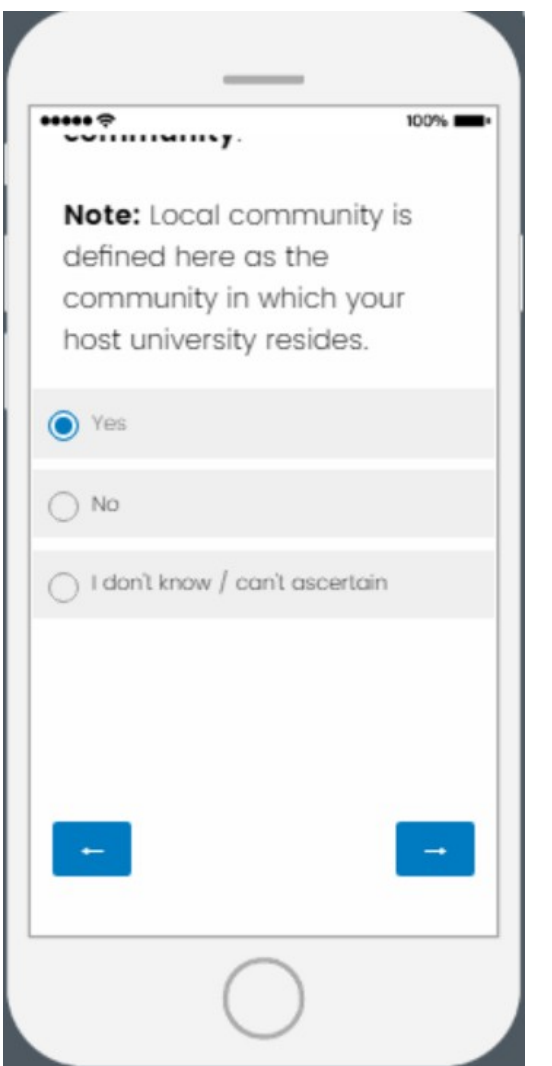

**If "Yes" is selected, a follow-up question will appear on the next page (see page 42)**

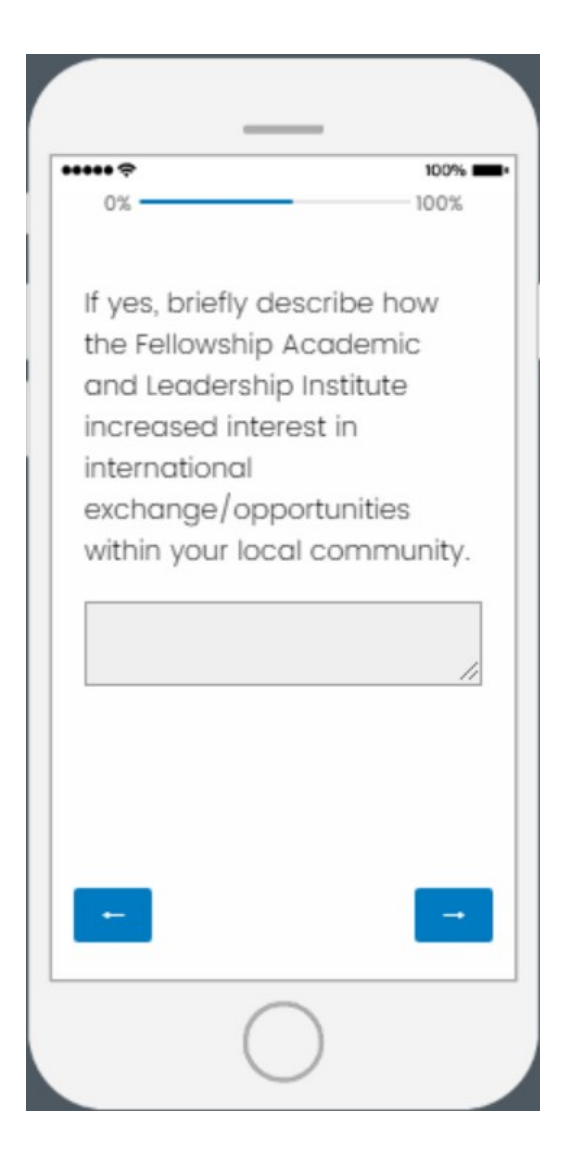

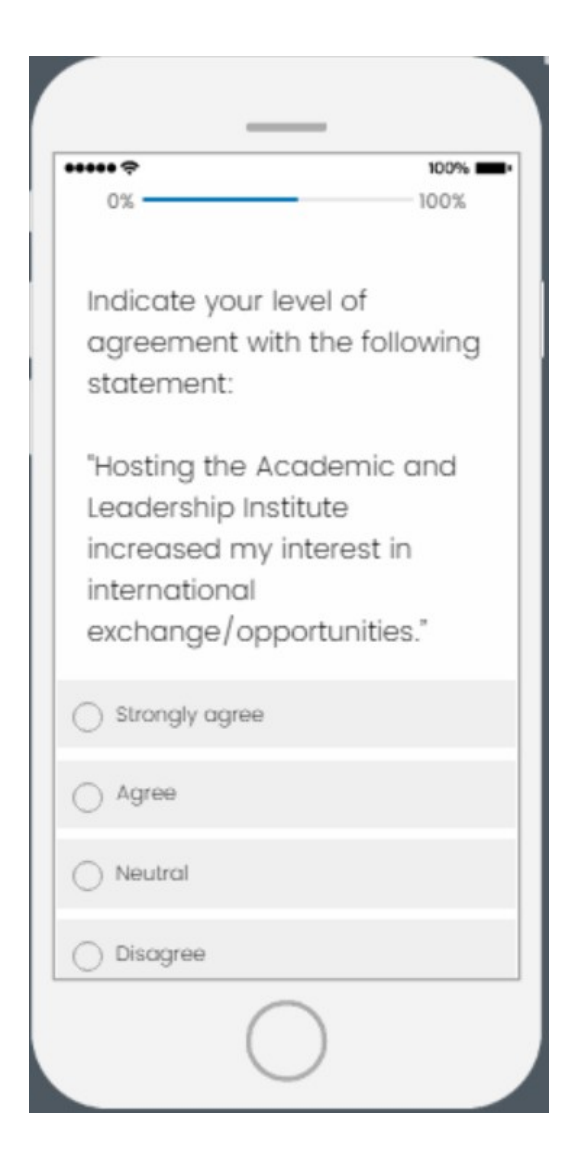

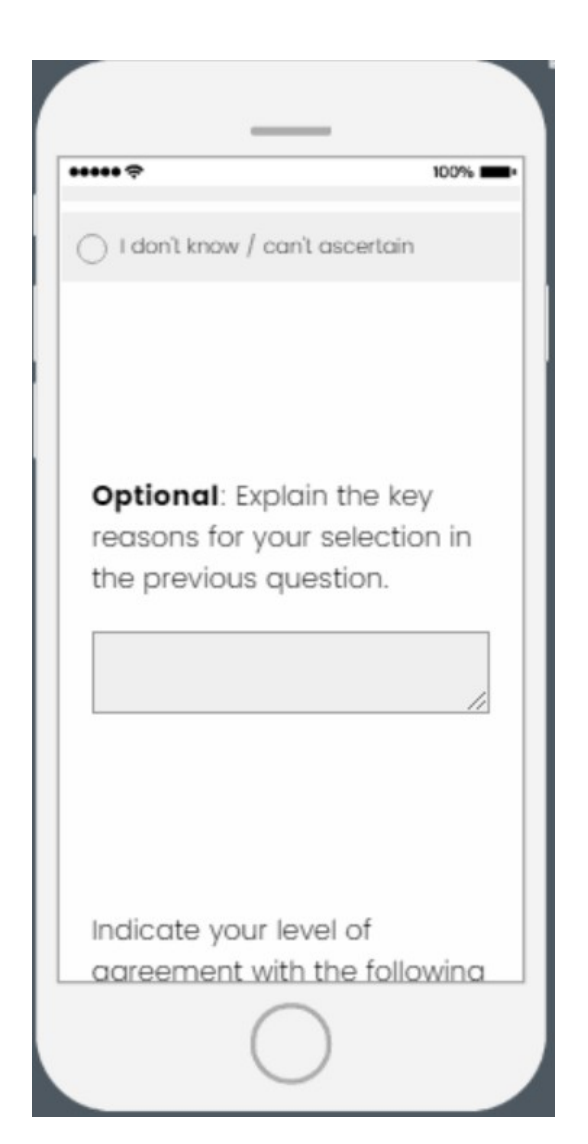

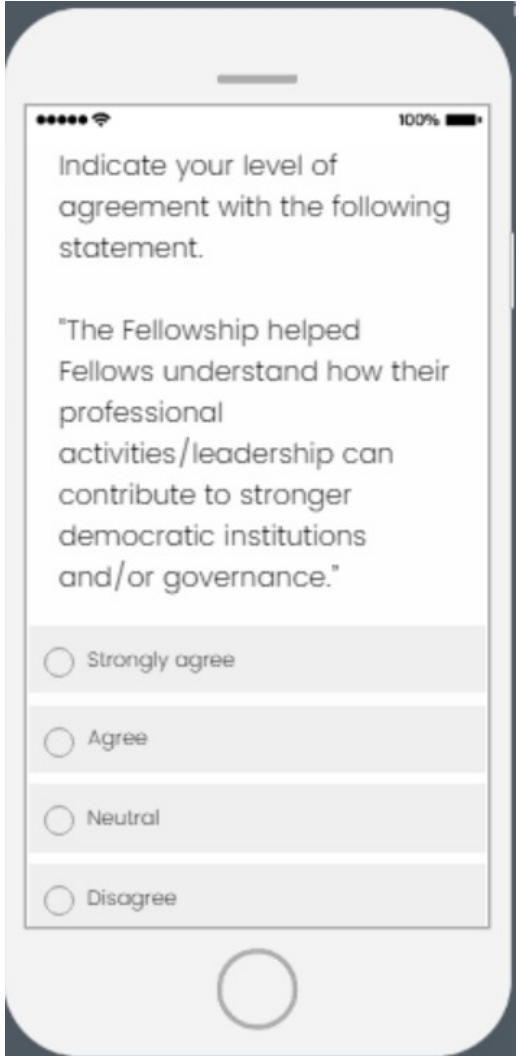

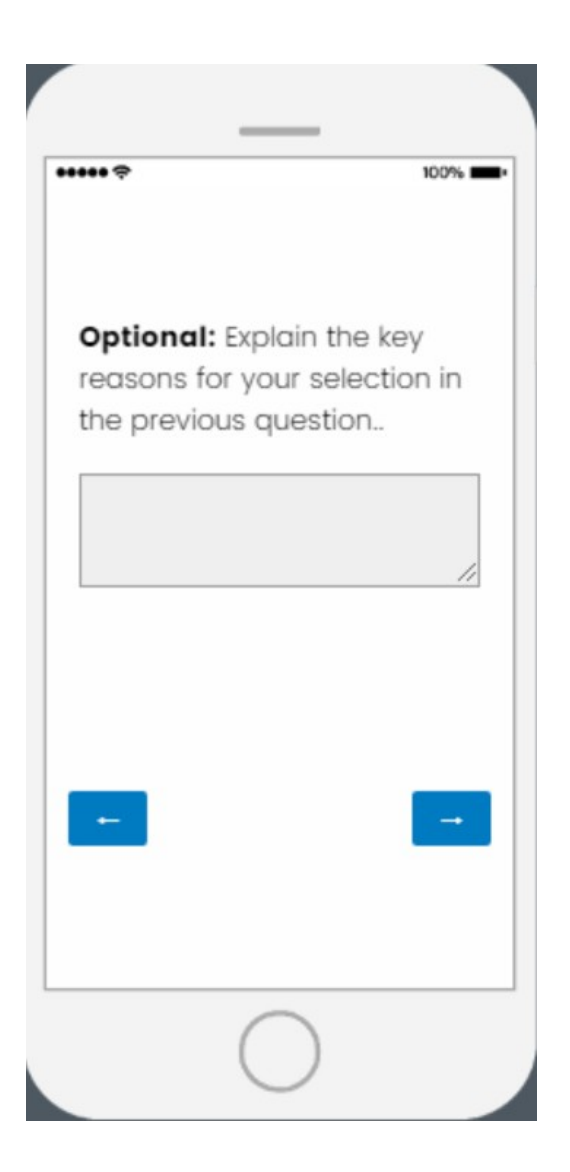

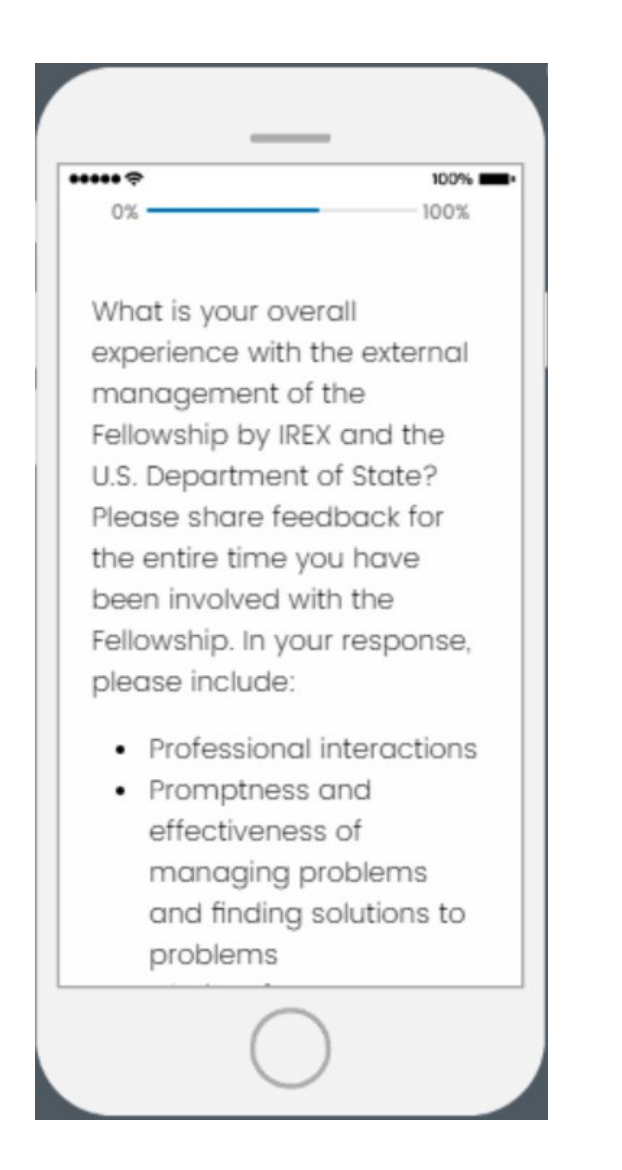

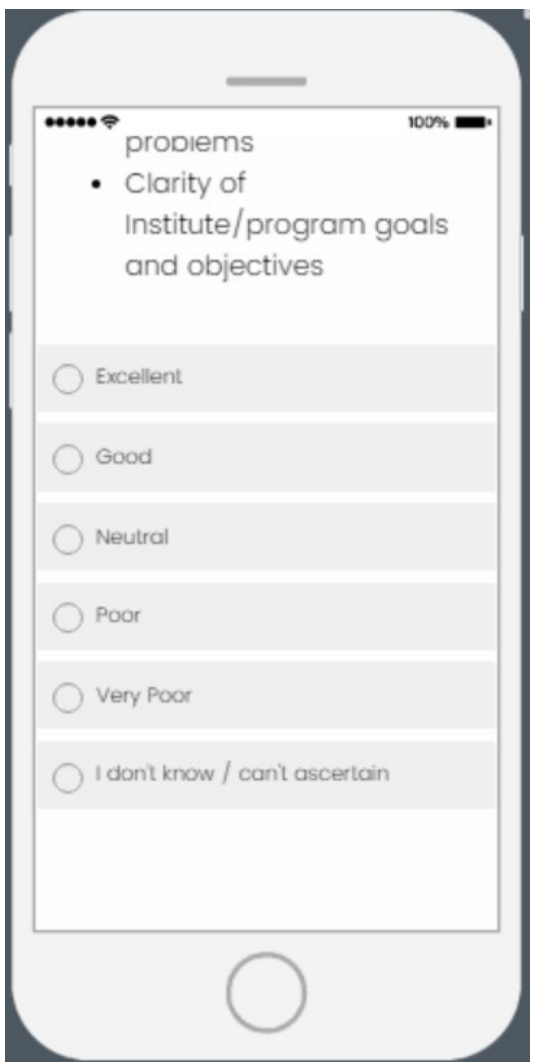

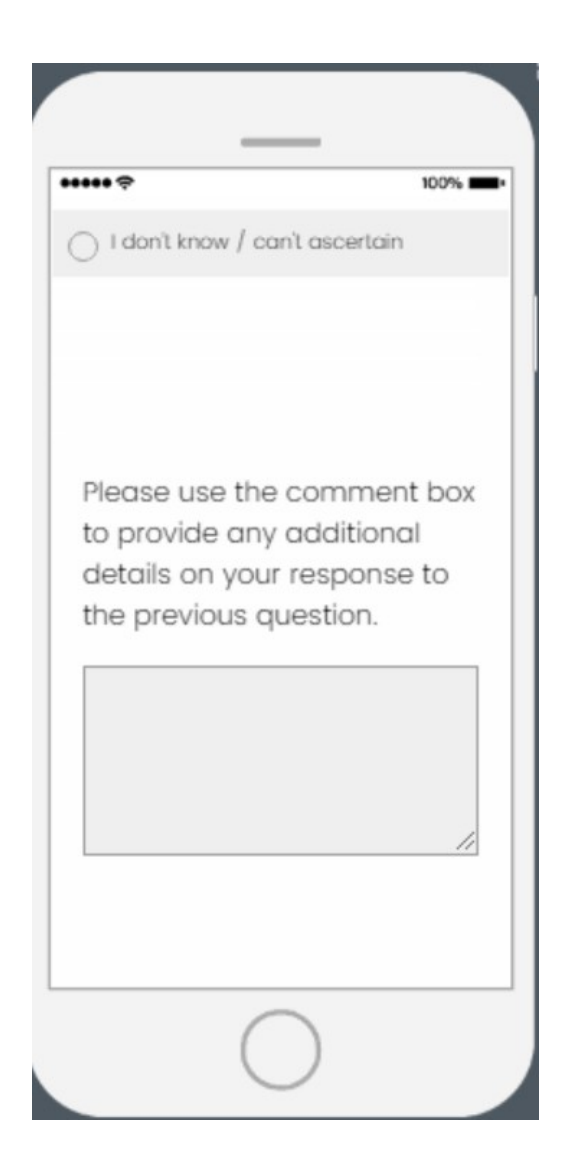

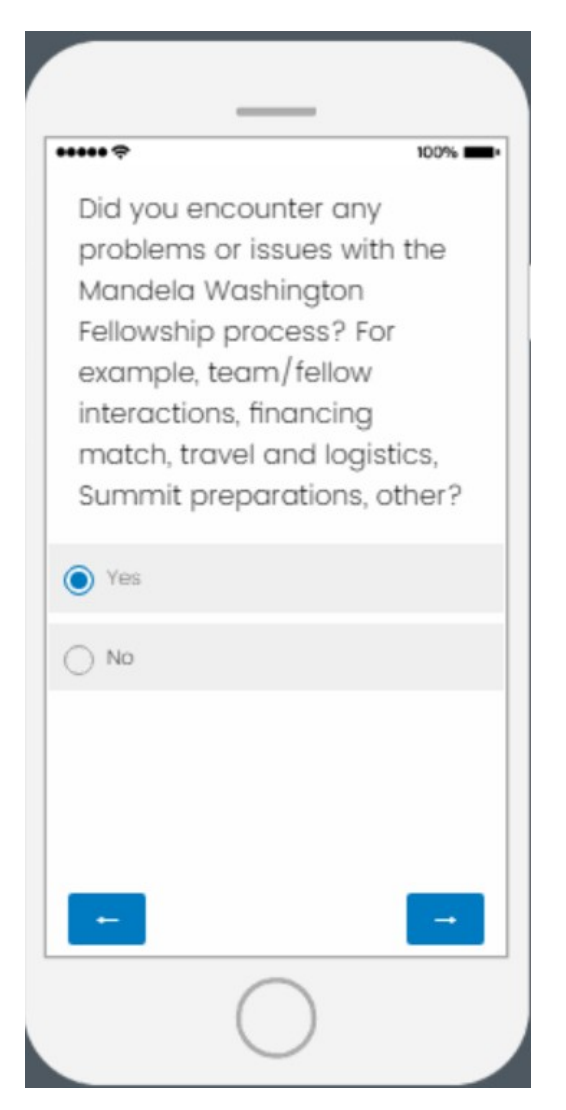

**If "Yes" is selected, a follow-up question will appear on the next page (see page 51)**

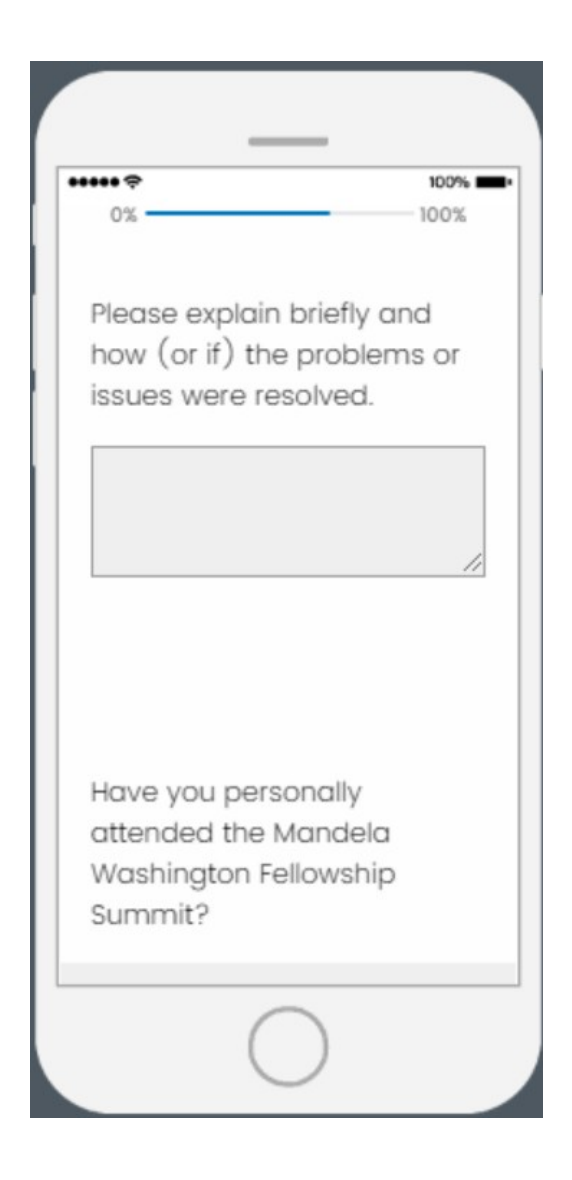

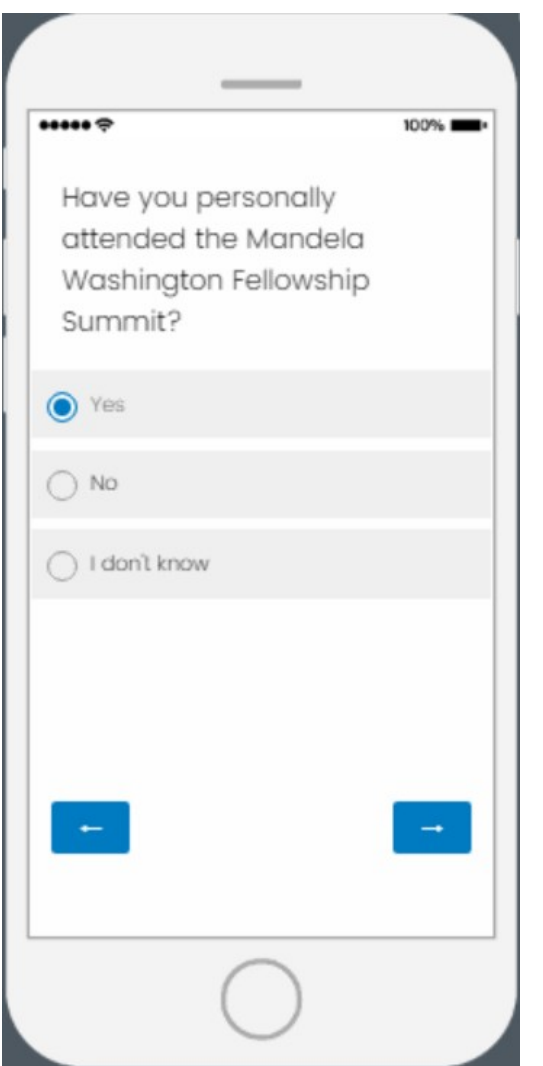

**If "Yes" is selected, a follow-up question will appear on the next page (see page 53)**

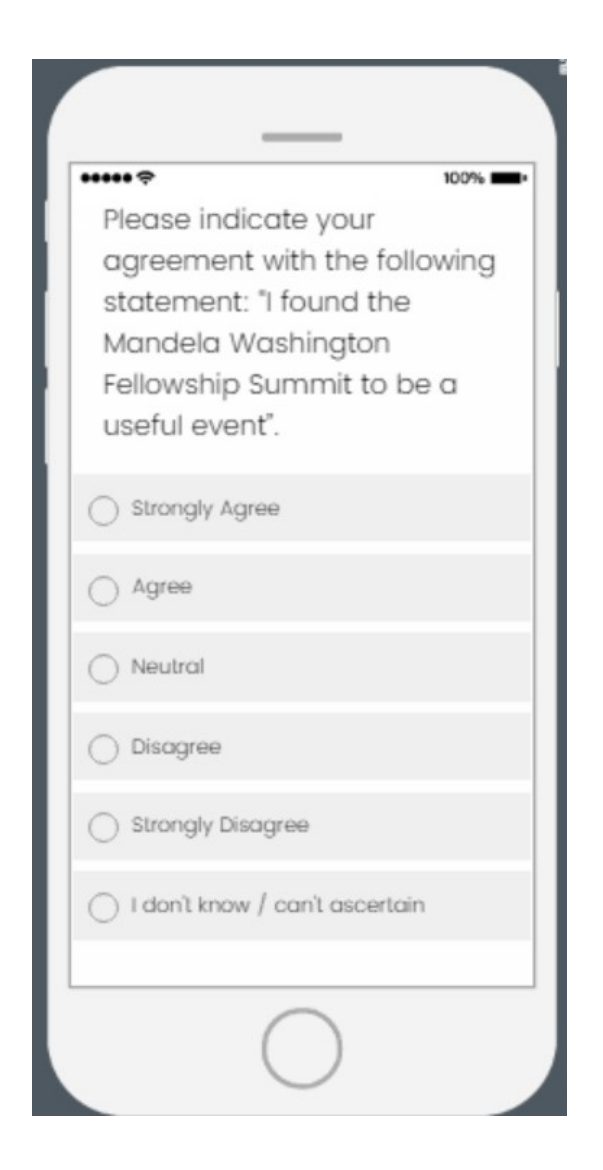

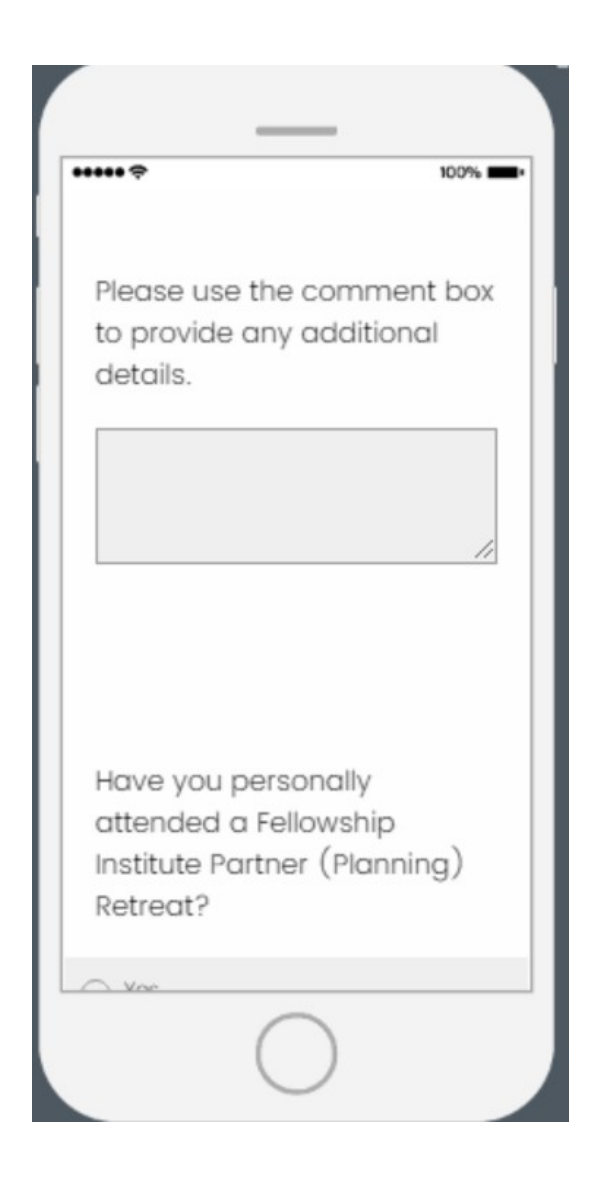

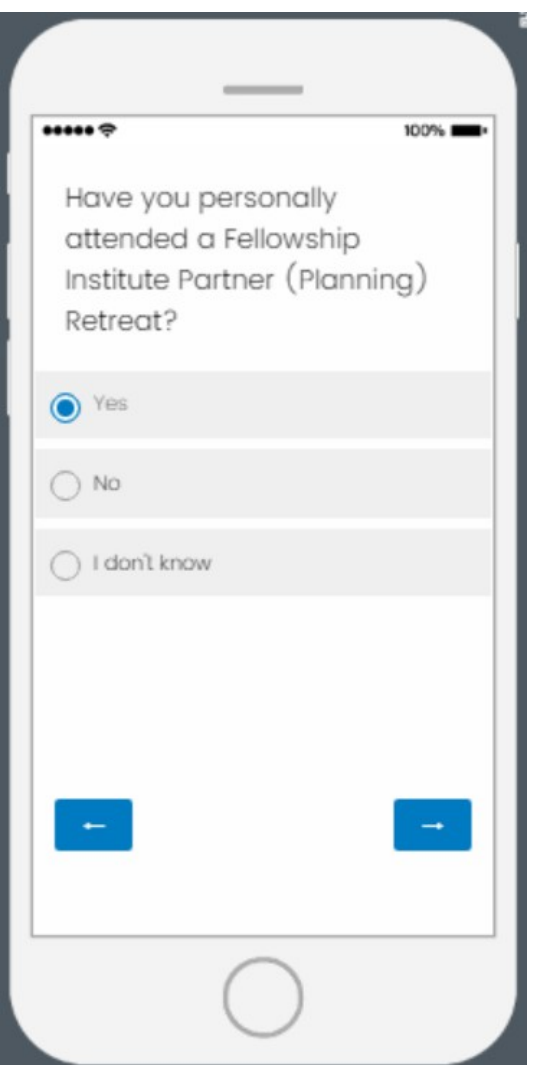

**If "Yes" is selected, a follow-up question will appear on the next page (see page 56)** 

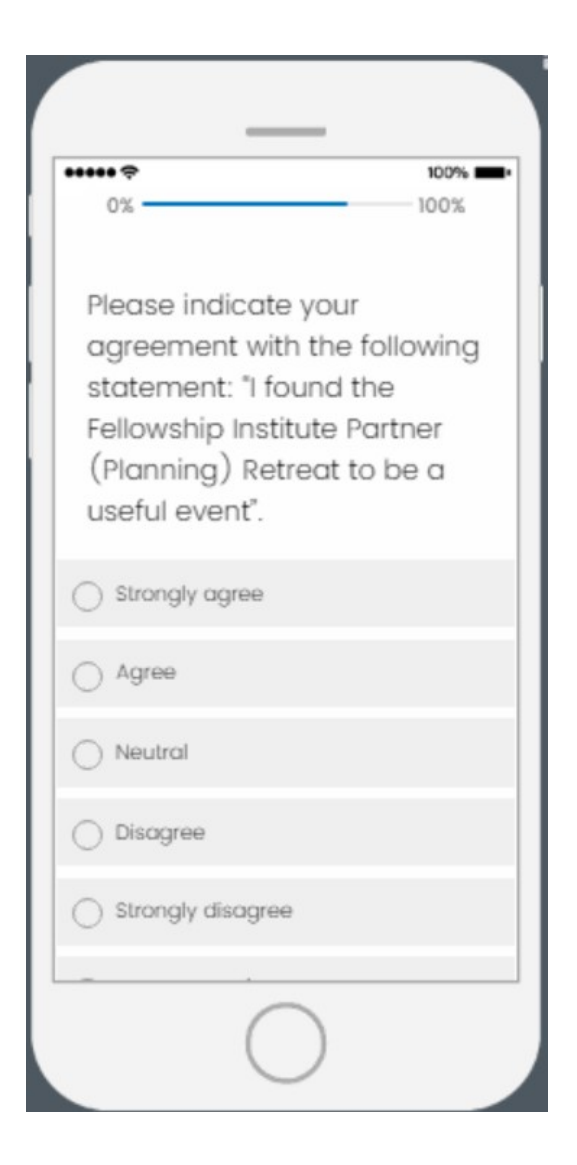

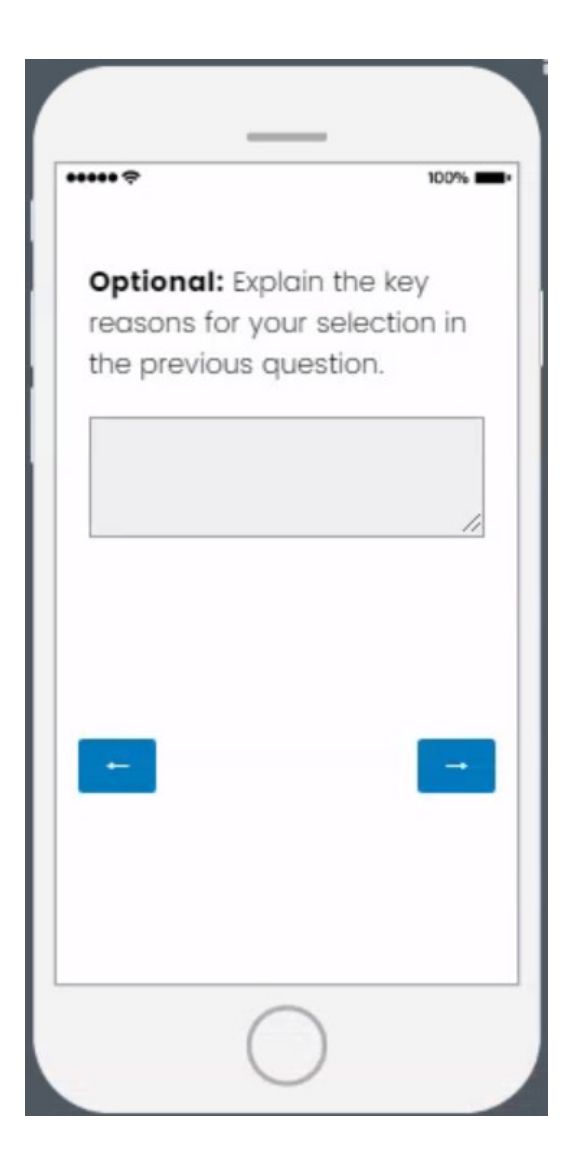

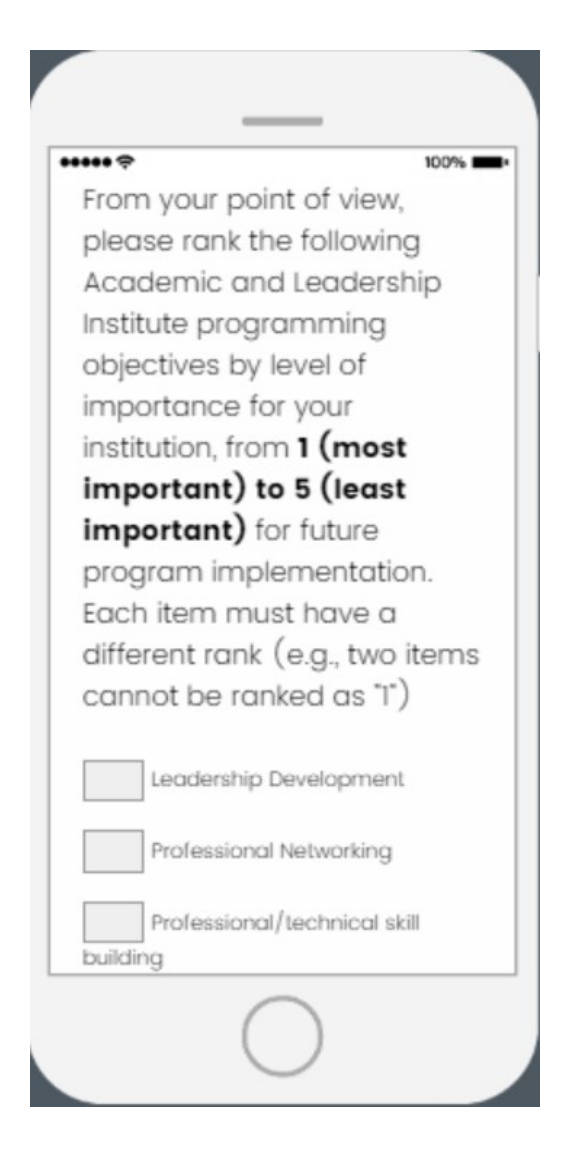

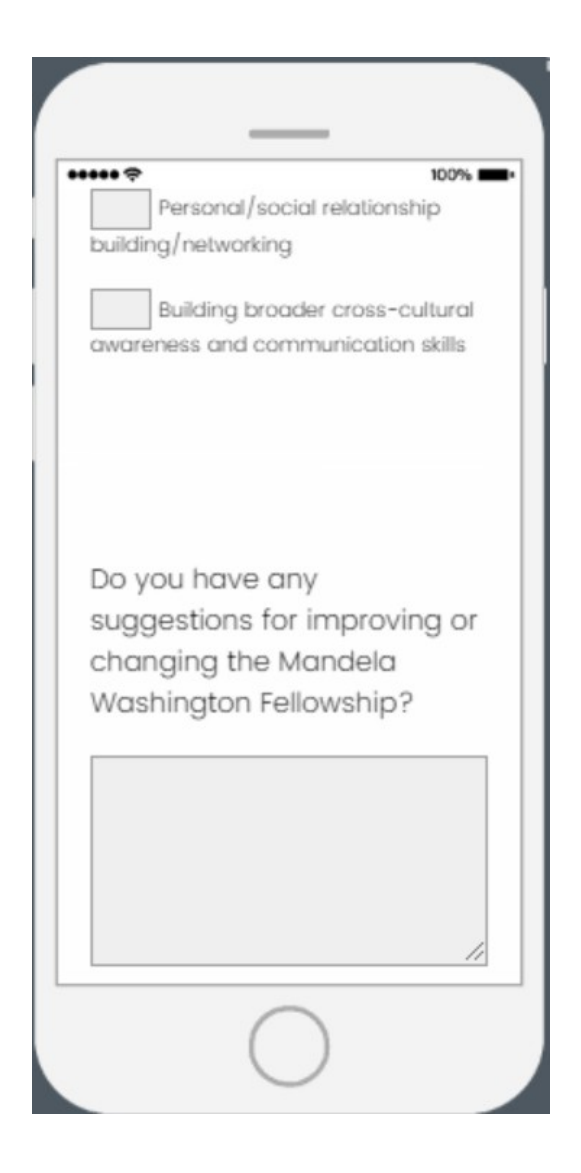

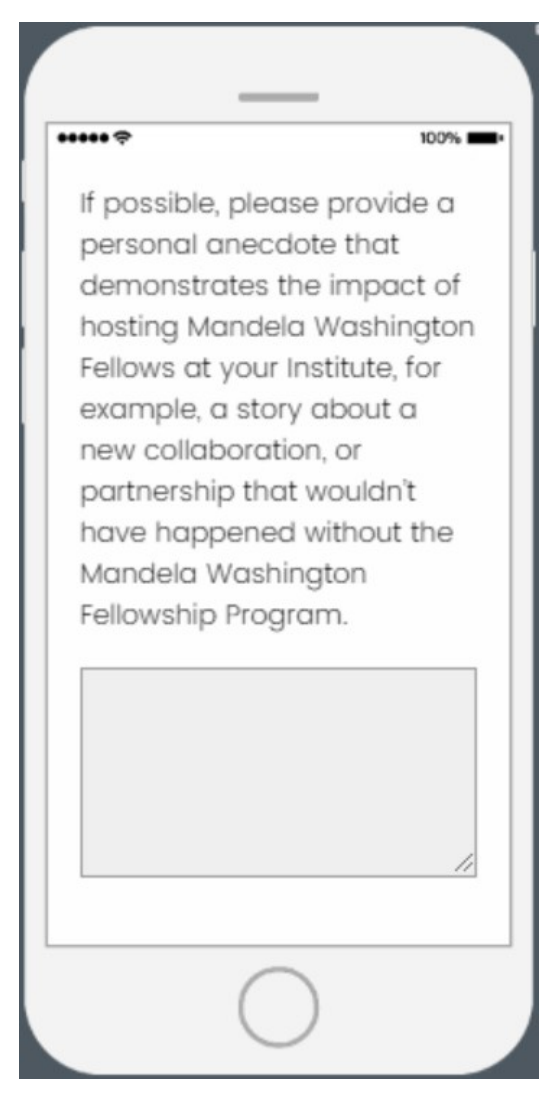

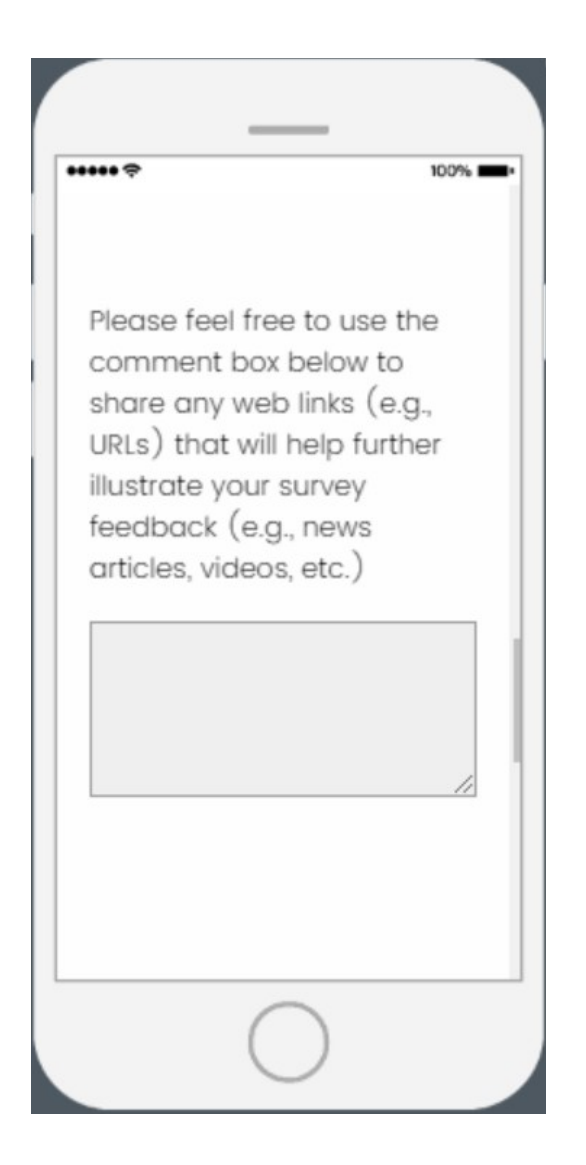

## $\cdots$

Please feel free to upload any media that will help further illustrate your survey feedback (e.g., news articles, Institute artifacts, social media posts, etc.)

 $\frac{1}{2}$ 

 $100%$ 

Drop files or click here to upload

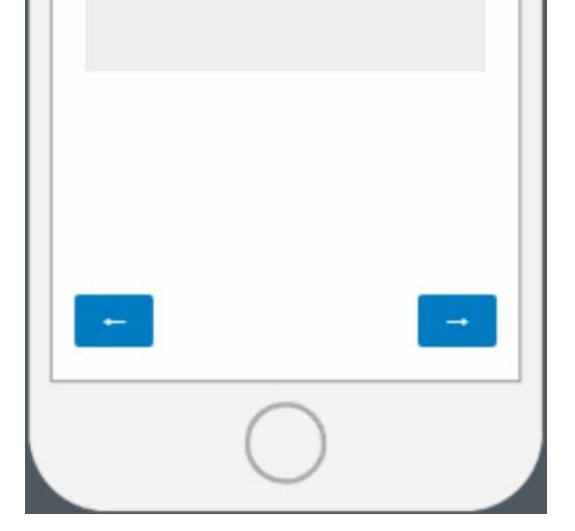

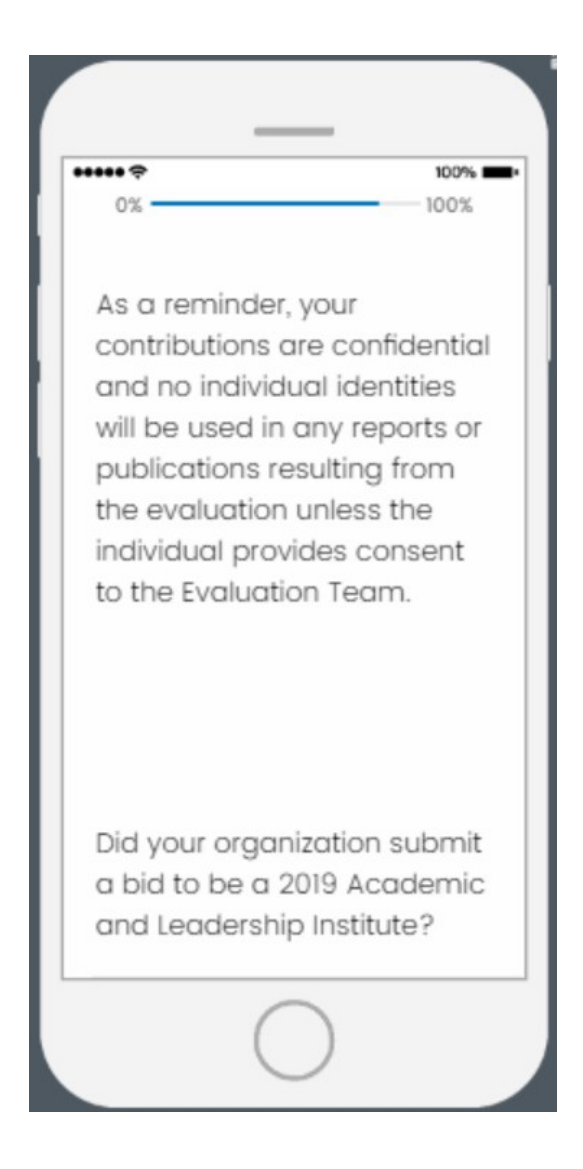

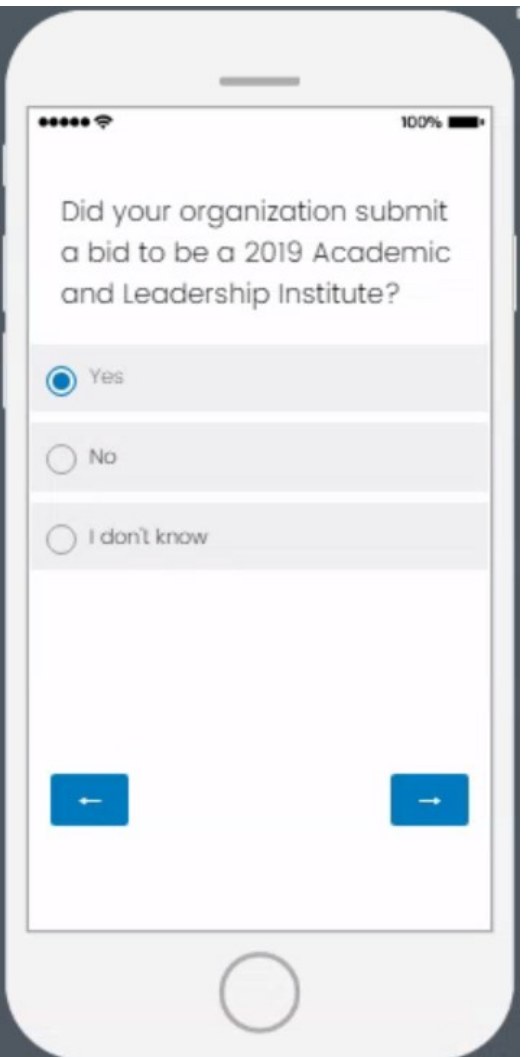

 **If respondents select "Yes" or "No" they will be directed to a related question on the next page (see page 64)**

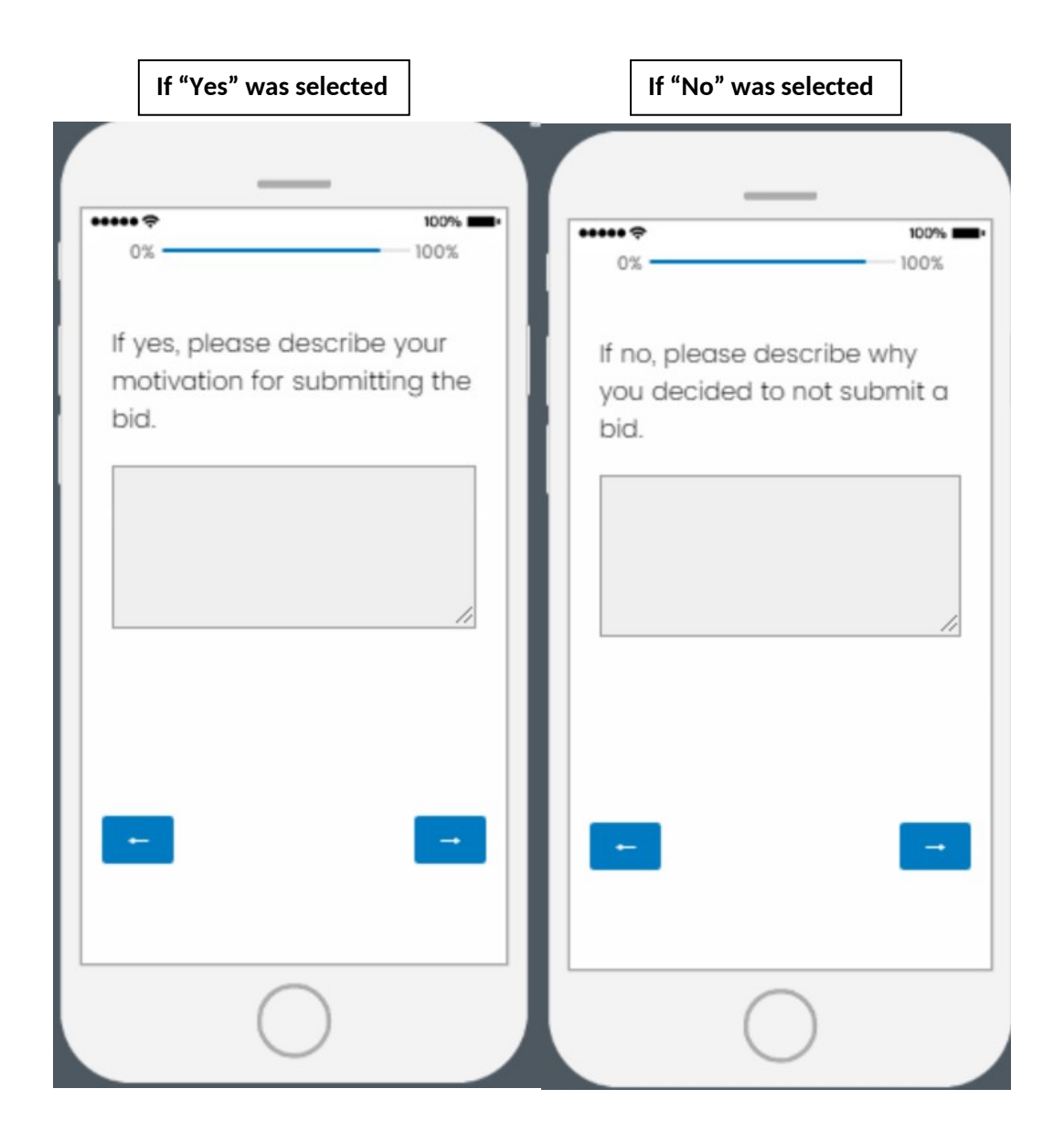

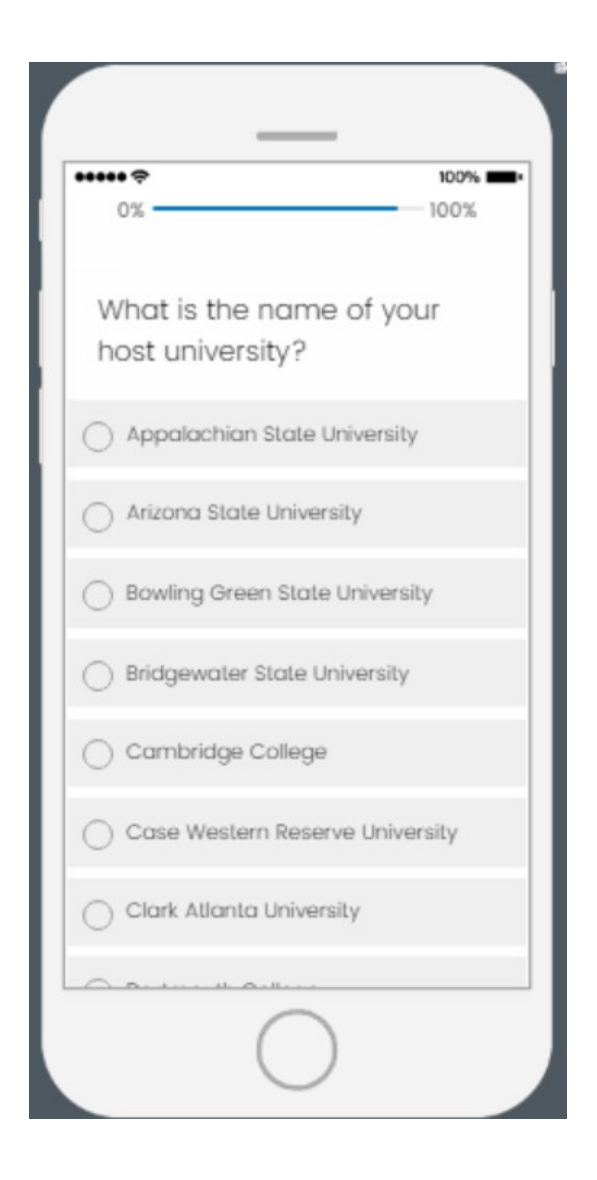

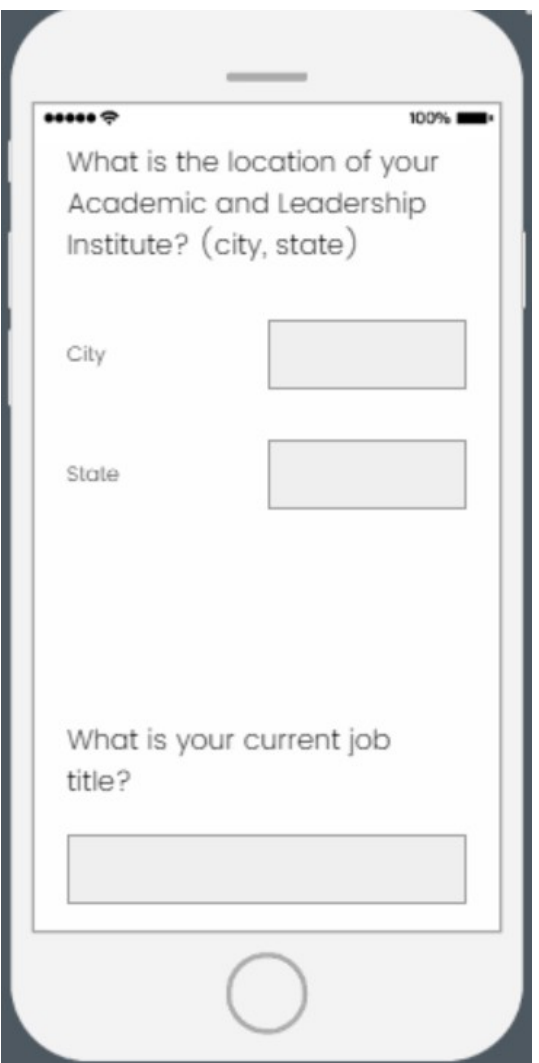

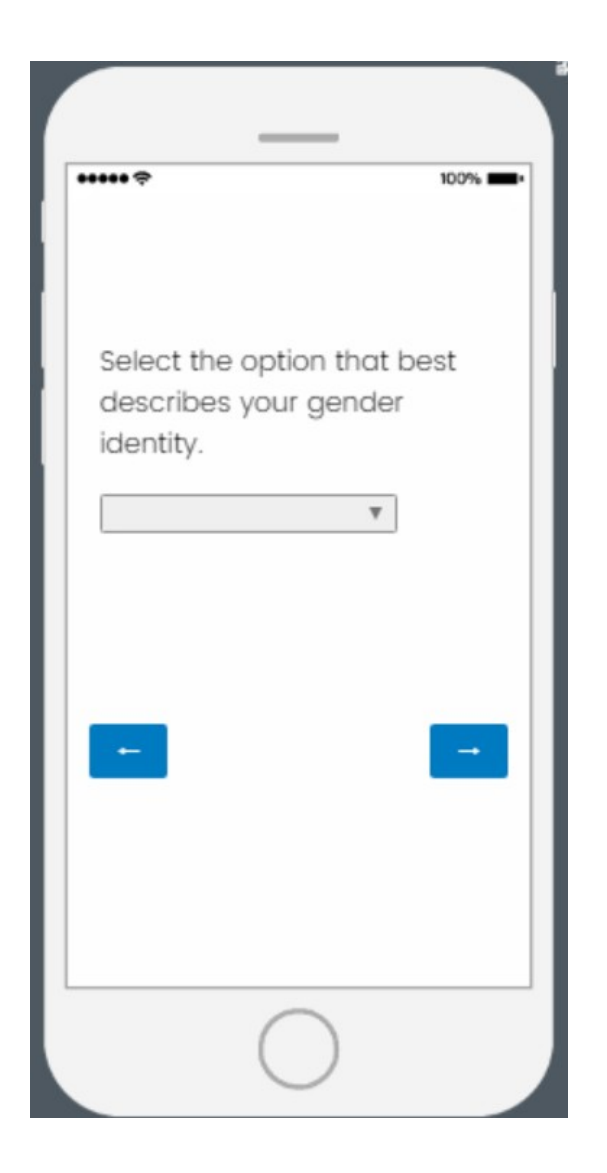

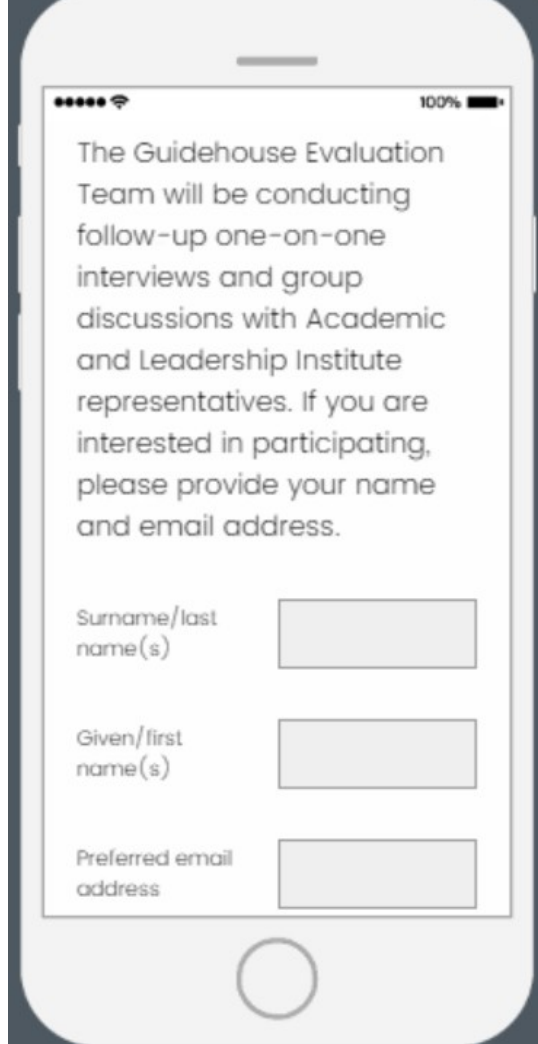

## $\cdots$

The Guidehouse Evaluation Team is surveying community members across the U.S. about their experiences with the Mandela Washington Fellowship. Given your role, we would appreciate if you could help share this survey with other community members that interacted with the Fellowship and may be interested in sharing their experiences. The link is here: [TBD U.S. COMMUNITY **MEMBER LINK]. Please feel** free to copy this link and share with your contacts.

 $100%$ 

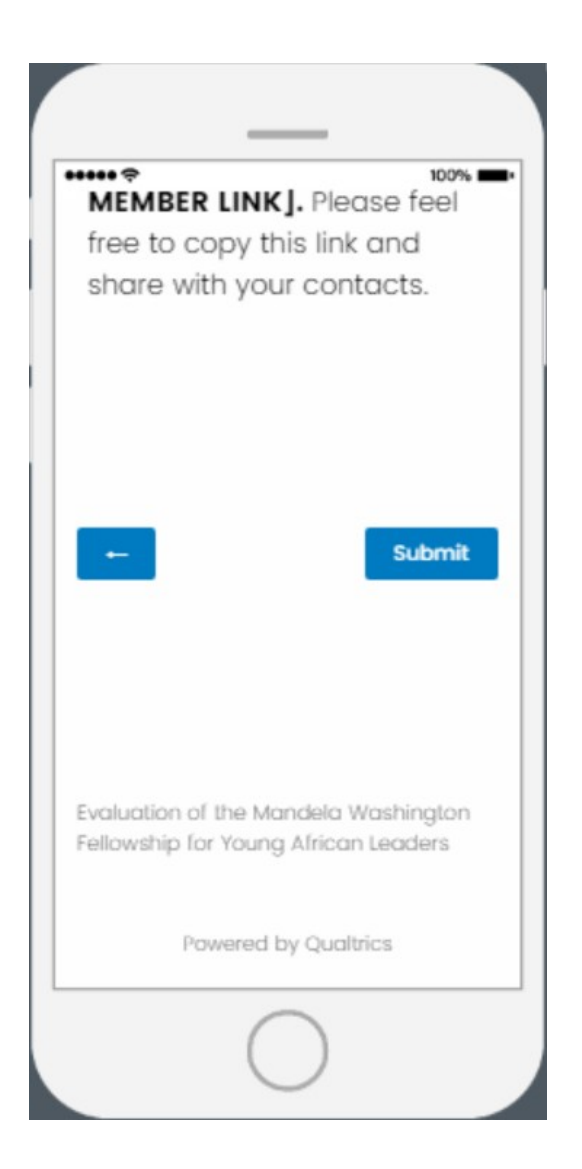

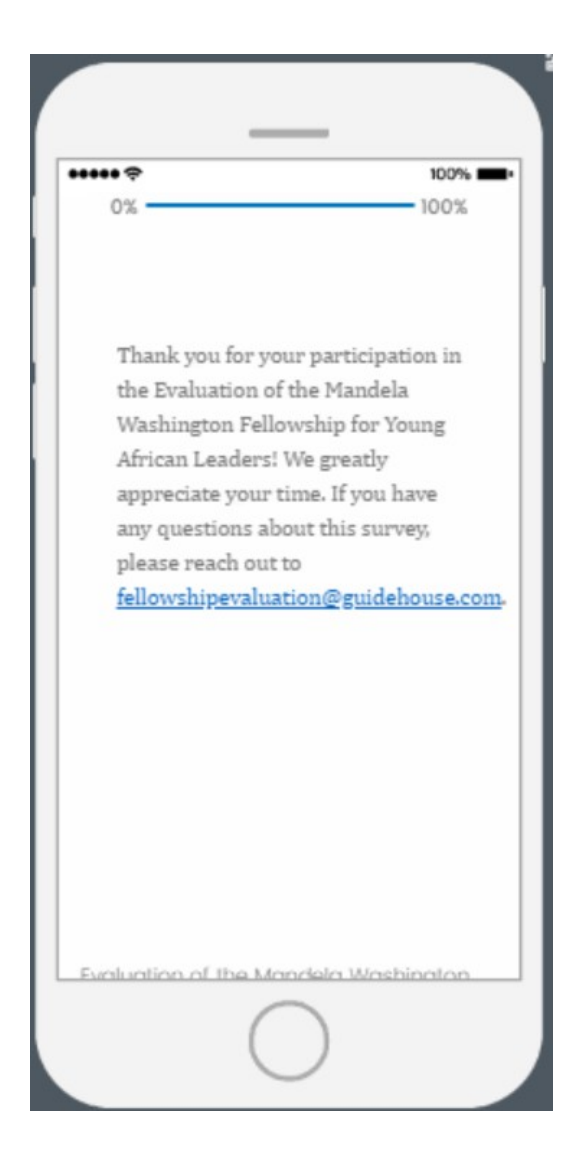